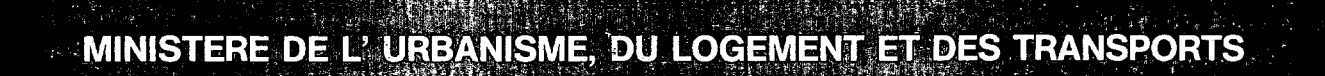

**CITY** 

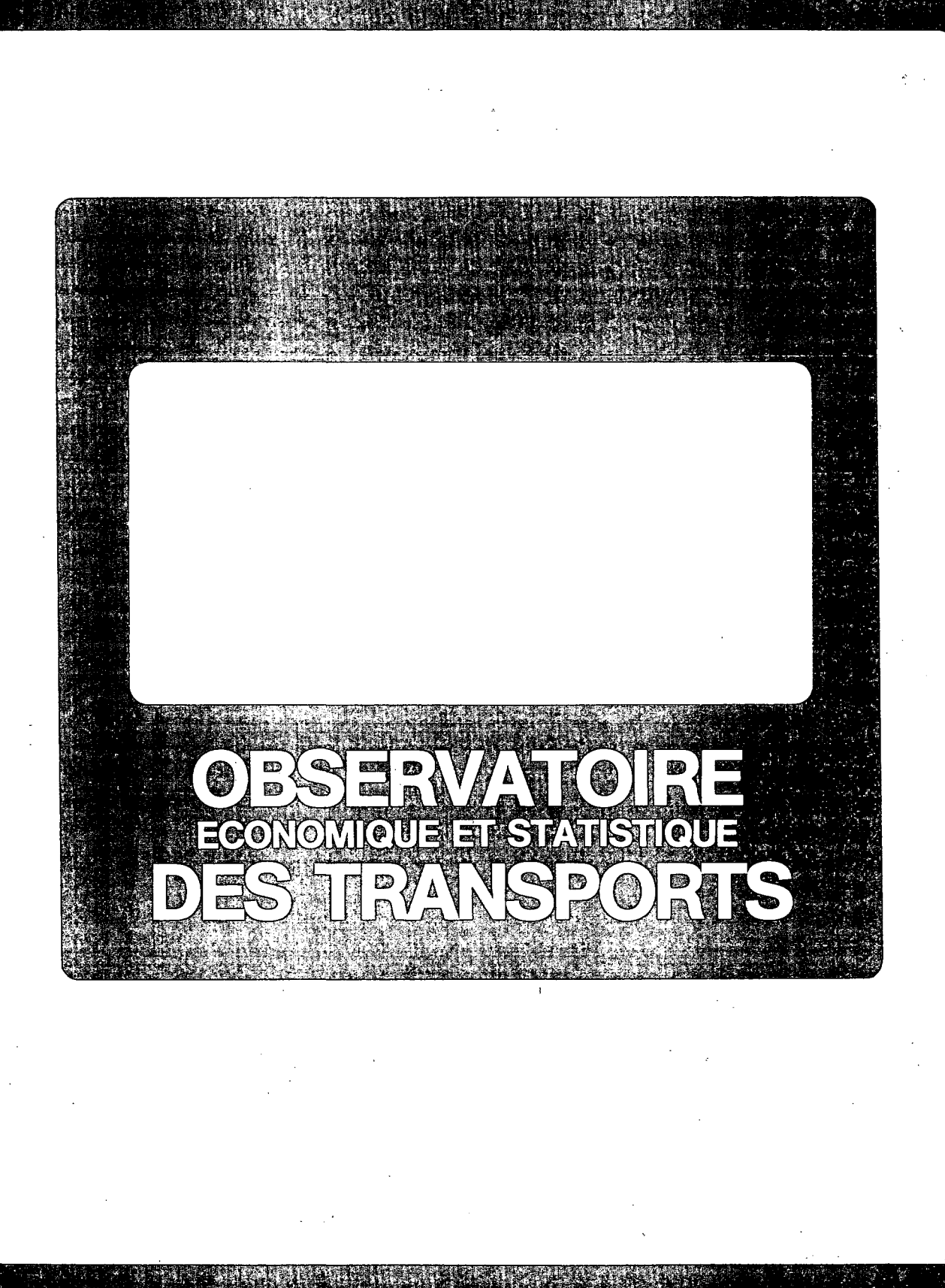

**55-57, RUÉ BRlLÀT^SÀVÀRIN^ 75^75 PARIS CEDEX 16**

CDAT

# LA DEPENSE NATIONALE D'ACHEMINEMENT PORTUAIRE

DNAP

étude méthodologique - application à l'année 1984

Martin de WIS5OCQ Mémoire de DEA Option: Transport International \_0E5T 1986 \_

8123

*4*

# REMERCIEMENTS

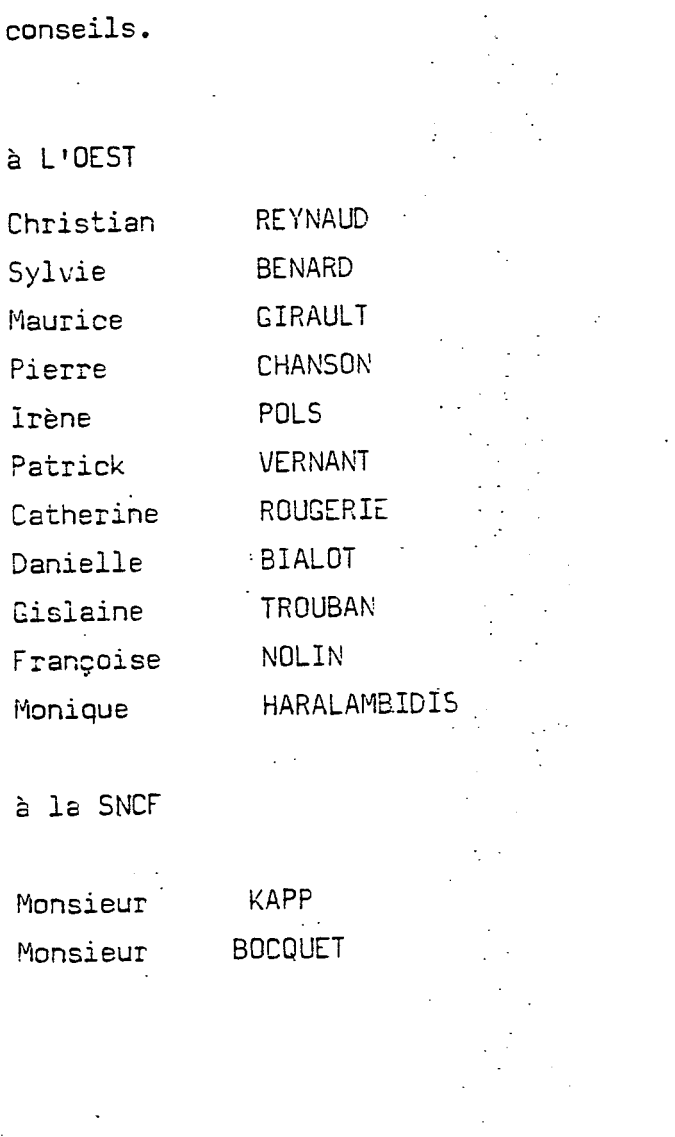

Je tiens à remercier particulièrement pour leur aide et leurs

 $\mathbf 7$ 

# PLAN DE L'ETUDE

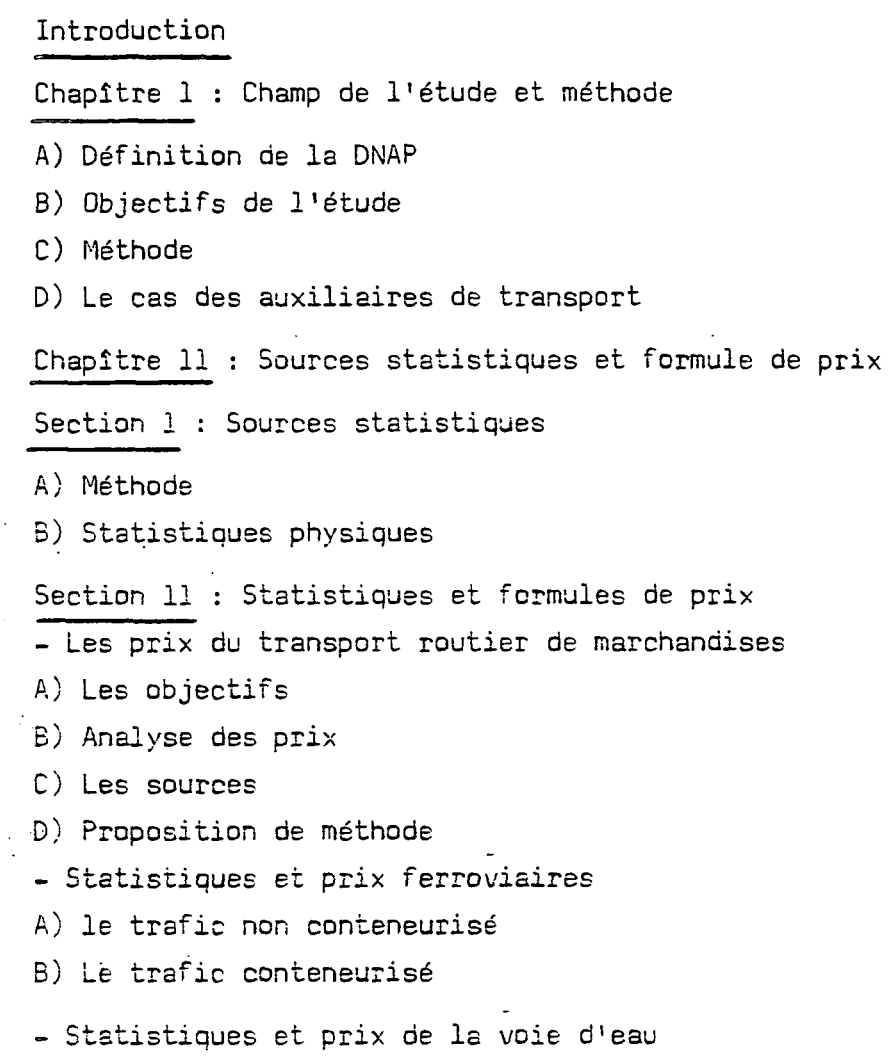

' Chapitre 111 : Le modèle et les résultats

A) Le choix des variables

B) Les résultats

• Conclusion

# INTRODUCTIO N

 $\mathfrak{Z}$ 

II est facile de constater qu'en France en 1986 l'information économique sur le secteur des transports maritimes n'est pas encore assez développée ; alors qu'aux Etats-Unis, grâce au Control Aeronautic Board, des travaux économiques très poussés ont pu être faits, en France les causes des détournements de trafic provoquent toujours des cohtreverses.

Le cadre adéquat en comptabilité nationale è l'analyse de ce domaine est le compte satellite ; associé à la méthode des surplus il décrit les plans financiers entre chaque agent et la répartition des gains de productivité dans la cnâine de transport.

Si des travaux ont déjà été faits dans ce sens par Gilles Costa, et Patricia Mararo, le transport terminal n'avait pas encore été étudié ; cette lacune était d'autant plus grave qu'une part croissante des recettes provient des activités terrestres.

Mais il est apparu au cours de l'étude que laDivAP pouvait aussi donner une information méso-économique sur les trafics. Beaucoup d'études ont été faites sur des aspects particuliers de 1'acheminement portuaire mais aucune n'arrive à situer en termes monétaires l'importance de son domaine spécifique. C'est pourquoi la DNAP. sous la forme d'une base de donnée intégrée à SITRAM, pourrait servir de cadre aux études futures.

En tant qu'étude "méthodologique, ce document s'en tient seulement aux résultats pouvant avoir des conséquences sur la méthode : il ne faut donc pas s'attendre à des interprétations économiques des résultats.

# C H A P I TR E I

## CHAMP DE L'ETUDE, METHODE

#### A- Définition de la DNAP

La DNAP peut s'interpréter de deux manières, c'est soit la dépense que les résidents français engagent pour l'acheminement portuaire de toutes leurs importations et exportations maritimes, soit un compte satellite qui décrit ce domaine. De la même façon la DNTM pourrait devenir un compte satellite de tout le domaine des transports lié au commerce maritime ; la DNAP en serait un sous-compte.

#### Les activités

Un compte satellite se définit d'abord par les activités qu'il recouvre. Il y aurait donc toutes les activités de transport terrestre de marchandises et d'auxiliaire des transports terrestres liées à un transport maritime. Les transports de bout en bout soulèvent une difficulté car dans leur cas on ne peut séparer les activités de commissionnaire de transport et de courtier de fret en une partie terrestre et une partie maritime ; c'est pourquoi il conviendra d'isoler ce cas pour ne pas compter deux fois ces activités.

#### Les agents

!

Les agents sont les chargeurs, les transporteurs terrestres, les transporteurs maritimes, les auxiliaires de transport terrestre, les auxiliaires de transport maritime, et l'Etat. Les auxiliaires et les transporteurs peuvent être aussi bien français qu'étrangers ; les chargeurs doivent être des résidents français.

## Quelques problèmes de définition

#### Les limites de le DNTM

Si la DNAP est bien définie formellement, on peut s'interroger sur ses limites, et plus généralement sur les limites de la DNTM.

En intégrant l'acheminement terrestre à la DNTM classique présidait l'idée que cet acheminement était lié au transport maritime ; la DNAP inclue dans la DNTM permettait d'évaluer la répartition de la valeur ajoutée entre la partie maritime et la partie terrestre. Mais la notion de liaison devient vague quand on considère que le transport n'est qu'une étape du processus de production ; l'ensemble se concevant comme une chaîne complète, une activité de transformation peut aussi bien être liée au transport maritime qu'en acheminement terminal. Dans le cas de l'approvisionnement de la région parisienne en produits pétroliers raffinés, le brut peut être soit raffiné en Haute - Normandie puis transporté par pipe-line, soit être directement envoyé en région parisienne pour être raffiné sur place. Que mesurerait-on en ne : prenant en compte que le pétrole brut raffiné en région parisienne ?

## Le compte propre et le compte d'autrui

Bien que les activités en compte propre ne donnent pas lieu à d'échanges monétaires entre les agents définis ci-dessus, elles participent néanmoins à la prise de valeur des marchandises.

Si le compte propre est comptabilisé, il faut s'interroger sur la manière de le quantifier : au coût des facteurs ou au prix du marché. Pour des raisons de comparaison entre le compte propre et le compte d'autrui il serait préférable de le quantifier au prix du marché.

# B - Objectifs de 1 'étude

L'étude a deux objectifs :

 $\overline{5}$ 

- calculer pour 1984 la dépense des usagers pour 1'acheminement portuaire
- étudier le possibilité d'introduire le DNAP dans la comptabilité nationale en tant que compte satellite.

Le deuxième objectif vise à trouver les éléments de la DNAP qui peuvent être calculés par des statistiques existants, à recenser ces statistiques, et à définir la manière de les exploiter.

#### $C -$  Méthodes

1) Nature des montants

La structure des coûts des entreprises du secteur est décrite au niveau national par l'enquête annuelle d'entreprise (E.A.E). Le seule difficulté est d'établir le volume des activités de l'acheminement portuaire. C'est pourquoi les montants calculés dans cette étude sont des recettes ou des recettes nettes de débours.

2) Nécessité d'un modèle

Une étude méthodologique pure traiterait des aspects formels des statistiques : champ de la statistique, définition des grandeurs, définition des variables, comptabilité entre différentes statistiques... Bien que ces aspects n'aient pas été négligés, l'approche de l'étude est plus expérimentale. Très tôt une méthode a été choisie pour construire un modèle informatique. Les réflexions sur la méthode sont tirées des difficultés rencontrées et des résultats du modèle.

# 3°) Une analyse horizontale

Deux types d'approche étaient envisageables pour aborder le problème• On pouvait déterminer les principales chaînes de transport, puis les étudier finement. Il y aurait ainsi la chaîne des conteneurs, des céréales, des minerais, des produits sidérurgiques... Les activités annexes au transport auraient été étudiées spécifiquement pour chaque chaîne.

On pouvait aussi étudier séparément les auxiliaires de transport et les transporteurs par mode de transport. La deuxième démarche a été retenue parce qu'elle était plus exhaustive que la première st parce qu'avant d'étudier les différentes chaînes, il faut les déterminer et connaître leur importance relative, Néanmoins l'incapacité de l'étude à obtenir des résultats précis sur les auxiliaires de transport inciterait à adopter la première démarche pour des travaux ' ultérieurs.

D) Le cas des auxiliaires de transport

La maigreur des sources sur les activités d'auxiliaire de transport fait que ces activités n'ont pas été approfondies dans le reste de l'étude.

Les activités d'auxiliaire de transport sont mesurées au niveau national par l'EAE, leur évaluation dans la DNAP soulève 2 difficultés : trouver la part des recettes qui provient du commerce maritime, estimer l'activité des auxiliaires étrangers. Pour résoudre ces difficultés , il serait nécessaire d'établir un lien entre les flux physiques de marchandises et les activités d'auxiliaire qu'ils engendrent,, Une étude par chaîne de transport devrait répondre à cette question.

L'EAE détermine le montant des recettes des différents secteurs du transport par activité. Elle permet donc de comparer l'activité de transport terrestre aux activités d'auxiliaire. La recette totale des activités de transport terrestre s'élevait en 19E3 è 56,2 milliards de francs : les recettes d' auxiliaire de transport terrestre étaient dé 11,2 milliards de francs : les recettes d'auxiliaire de transport terrestre étaient de 11,2 milliards de francs, soit 20% des recettes de transport.

• #»/•• •

L <sup>1</sup> enquête ne permet malheureusement pas de calculer un ratio pour chaque mode de transport car certaines activités sont propres à deux modes ; c'est le cas de l'activité de groupage qui s'applique aux transports routiers et ferroviaires.

CHAPITRE I I

8

## SOURCES STATISTIQUES ET FORMULES DE PRIX

# SECTION I : Les sources statistiques

A. - Méthodes

#### I. - La route et la voie navigable

Ce sont deux modes où interviennent un grand nombre de transporteurs. Si une enquête comme l'E.A.E. nous renseigne sur les recettes globales, rien n'est dit sur la part de l'acheminement portuaire. La seule méthode est donc de disposer de statistiques décrivant les trafics en termes physiques, et de calculer les recettes réalisées sur chaque trafic è partir de formules de prix.

Le modèle montre que dans le cas de la voie navigable, 19 trafics expliquent 65 % des recettes. Donc plutôt que des formules de prix, i l a été demandé à l'O.M.N. quelles étaient les cotations pratiquées sur les 19 premiers trafics .

II. - Le fer

Le fer ne pose aucun problème méthodologique vis-à-vis de la D.N.A.P. Il s'agit d'additionner les recettes nettes de la S.N.C.F. sur le trafic portuaire aux recettes des sociétés propriétaires de wagons-P pour connaître la dépense des usagers. En pratique, la S.N.C.F. refuse de divulguer ses recettes è un niveau de détail supérieur au niveau national ; i l a donc été développé des formules de prix, afin de valoriser, comme pour la route, les flux décrits par les statistiques physiques. Pour l'avenir, la méthode est bien sûr de persuader le niveau hiérarchique adéquat de la S.N.C.F. de l'intérêt de la D.N.T.M.

Contrairement à la S.N.C.F., la C.N.C. nous a communiqué sa recette sur le trafic portuaire. Le modèle a néanmoins calculé une recette du trafic ferroviaire conteneurisé à partir de prix routiers pour permettre de tester les formules de prix.

Mais ni la S.N.C.F., ni la C.N.C. ne donneront leurs recettes sur des trafics particuliers pour des raisons de secret commercial.

#### III. - Le pipe-line.

Le transport d'acheminement portuaire par pipe-line intéresse principalement le pétrole brut et les dérivés énergétiques.

Pour le pétrole brut les sociétés propriétaires de pipe-line sont la S.P.S.E., E.L..F., PIPE-LINE du Jura et SHELL ; pour les produits finis ee sont TRAPIL et S.P.M.R.

La Direction des Hydrocarbures produit chaque année des statistiques qui indiquent les quantités transportées dans chaque pipe-line ; au cas où la limite de la D.N.T.M. soit fixée au-delà de la première transformation, ces statistiques associées à-une nomenclature fine des points-frontières conviendraient comme base de calcul.

# B. - Statistiques physiques,

## I. - Description de S. I.T.R.A.M.

Les données physiques sur le transport international sont décrites par trois fichiers de SITRAM : le fichier des douanes, le fichiert S.N.C.F. et le fichier O.N.N.

# Le fichier des douanes

II e deux avantages :

- il recouvre tous les modes de transport, donc il permet des comparaisons avec les statistiques portuaires, et des comparaisons de volumes de trafics entre modes. C'est le seul fichier qui possède cette qualité.

- i l permet de bien identifier les détournements de trafic avec la notion de pays le moins lointain, et pays plus lointain d'origine/destination.

Mais il a plusieurs inconvénients :

- ses données sont souvent ambigues, voires fausses. L'ambiguïté porte sur 1'origine/destination en France car souvent le département indiqué est le département du siège social de la société destinataire. Il existe de grossières erreurs sur le conditionnement des marchandises ; ainsi Bayonne serait le premier port de conteneurs acheminés par fer. L'utilisation du fichier des douanes nécessiterait au préalable un "nettoyage" par l'examen attentif des trafics les plus importants.

- il est imprécis géographiquement. Le calcul des TK doit se faire par l'estimation des distances entre les ports et les départements. Il en résulte une incertitude importante sur les trafics régionaux.

- il est imprécis quant aux ports de détournement. On fait en effet l'hypothèse qu'un trafic détourné par les Pays-Bas passe par Rotterdam, et qu'un trafic détourné par la Belgique passe par Anvers.

#### Le fichier S.N.C.F.

Le fichier S.N.C.F. comporte beaucoup de variables qui sont malheureusement inutiles vu la maigreur des statistiques de prix.

 $\overline{q}$ 

Le grand intérêt de ce-frchier est de donner à la fois les tonnes et les TK taxées, et d'être parfaitement compatible avec les statistiques de prix. Les statistiques des douanes et les statistiques S.N.C.F. ont souvent des écarts importants (15 %), il faut donc pour le calcul des recettes utiliser les mêmes tonnes que celles qui ont servi à établir les formules de prix.

Par contre, il décrit très imparfaitement les détournements de trafic. On peut les deviner quand le pays d'origine/destinàtton implique un transport maritime ; mais on ne sait rien sur le pays de détournement.

## Le fichier O.N.N.

Le fichier O.N.N. est assez mal adapté à nos besoins car il ne donne pas les moyens d'identifier les détournements de trafics (qui sont importants par voie navigable).

#### II. - Conséquences pratiques.

La comparaison des trafics se fait soit par les tonnages transportés, soit par les recettes. La comparaison des tonnages ne peut se faire que si l'on utilise une seule source statistique. Il est donc conseillé d'utiliser à la fois le fichier des douanes et le fichier S.N.C.F. L'un servant au calcul des tonnages, des recettes de la route et de la voie navigable, l'autre au calcul des recettes du fer.

#### III . - Points obscurs.

1 - Le transit

Aucune statistique n'existe sur le transit routier. Par contre 1'O.N.N. et la S.N.C.F. savent estimer le transit de leur mode, le P.A.M. fournit des renseignements sur le transit pétrolier.

## 2 - Les conteneurs

Le système SITRAM ne renseigne absolument pas sur les conteneurs vides. Il est pourtant tout à fait nécessaire de connaître les trafics qu'ils engendrent et leur répartition modale.

**-io**

# Section II : STATISTIQUES ET FORMULES DE PRIX

## Les prix du transport routier de marchandises

A) Les objectifs :

Cette partie analyse les qualités requises aux formules de prix qui permet= tront de passer des données phvsiquss sur les flux de marchandises aux dépenses qu'elles engendreront pour les usagers.

Il faut donc qu'en sortie ces formules donnent un prix à la tonne.

En entrée il faut :

1 <sup>D</sup>) une classification de marchandises dont le lien a été fait par :

- la nomenclature NST

- les classes tarifaires TRO

- les classifications tarifaires internationales

 $1/$ 

Ce lien sers soit une correspondance directe, soit une correspondance pondérés, Le lien avec les 3 ou k classes de la tarification internationales se justifie par le fait qu'il faut toujours pouvoir comparer les tarifs aux tarifs internationaux, qui représentent souvent des prix du marché.

En pratique le nomenclature NST3 devrait permettre une correspondance pondérée satisfaisante avec les deux autres classifications.

#### 2°) la distance :

La formule doit comprendre, .toutes les plages de distance. Là apparaît une faiblesse des fichiers des douanes dont l'origine ou la destination n'est pas plus fine que le département. Il conviendra donc de choisir une distance moyenne de transport entre chaque port et son département ; cette distance pouvant dépendre du port et des marchandises. La distance entre un port et un département pourra s'obtenir par la distance entre le canton le plus proche, et le canton le plus éloigné.

# 3 <sup>e</sup>) les liaisons :

Le trafic avec les ports est particulier. Il peut engendrer das potentiels de fret importants, et il est souvent déséquilibré. Il serait donc intéressant de tenir compte de ces particularités. Pour cela, il est nécessaire de savoir comment s'établit le prix en fonction du volume du trafic et de son équilibre ; tel sera le but de notre analyse qualitative. Un deuxième moyen de tenir compte de ces liaisons est d'observer statistiquement les niveaux de prix sur les liaisons concernées.

#### B) Analyse des prix :

Le but de l'analyse des prix est d'établir le lien entre les statistiques et les formules des prix, pour en fin de compte obtenir des formules et des critères de choix des statistiques.

#### î) Méthode :

La méthode est de comparer les prix pratiqués sur certains trafics pour en dégager des mécanismes de fixation des prix. Ces comparaisons impliquent de connaître une loi de variation des prix avec la distance, car les distances moyennes de ces trafics sont souvent différentes. Généralement, on constate une diminution des prix unitaires avec la distance ; pour tenir compte de cette propriété on modélise le prix à la tonne, ou le prix du chargement complet par une droite et on écrit :

 $P (d) = (d+d0)$  (I)

où désigne le niveau de prix et dO la "distance du prix en charge". La comparaison des trafics s'obtiendra en fixant dO et en comparant le niveau de prix. Pour le prix à la tonne, la TRO dO de 165 km, la SNCF un dO de 180 km et les trafics internationaux donne un dO de 300 km.

dO s'interprète à partir des conditions d'exploitation (temps d'attente), des coûts du transporteur (coût en capital) et des conditions commerciales. Notons tout de suite que la loi de variation du prix à la tonne est certes nécessaire pour nos liaisons, mais qu'elle est sans grande signification car elle incorpore la loi de variation des poids de l'envoi.

Choix de et dO

Si le prix à la tonne vérifie l'équation (I), en appelant Pu le prix unitaire à la TK, TK la somme des TK et TK le tonnage total transporté on a :

Pu  $TK = (TK + d0 T)$ 

soit

$$
Pu = (1 + \frac{d0}{Dm}) (II)
$$

où Dm! = TK est la distance moyenne de la tonne transportée.

Si la statistique donne un prix au kilomètre (P km), un nombre de trajets H, et une distance totale en charge ( D) alors :

$$
P \text{ km} = (1 + \frac{d0}{Dm^2})
$$
 (III)

où Dm2 = D est la distance moyenne de transport du véhicule chargé. N

Généralement Dm2 est plus grand que Dml car le poids moyen de l'envoi décroît avec la distance. Il en résulte des dO inférieurs pour les prix^à la tonne à ceux des prix au kilomètre. En, fait, seul le dO de (III) peut être considéré comme un paramètre technique relativement indépendant des trafics, car le dO issu de (II) est trop lié à la loi de répartition du tonnage avec la distance.

Nous voyons donc que la fixation de la distance de prix en charge permet de déduire le niveau du prix.

*A 9*

#### Choix du do

# a) analyse qualitative :

Le but de l'analyse qualitative étant de comparer des niveaux de prix, on choisit un do commun aux trafics étudiés, c'est un do de référence.

43

b) analyse quantitative :

La première méthode est de choisir un do usuel pour le trafic en question. En trafic intérieur, on choisit do = 165 km, en postulant que si le TRC n'est pas suivie, les tarifs se définissent quand même par rapport a elle.

Ls deuxième méthode est d'avoir des prix unitaires sur au moins 2 tranches de distance. Chaque prix unitaire^ représentant un point dans l'esna^p distance prix, on fait passer une droite entre les 2 points.

Ls troisième méthode est d'opérer un estimation statistique, une régression linéaire par exemple.

#### Remarque

Le choix précis du de n'a pas grande importance, car les prix qui en découlent sont fortement inélastiques à ce choix.

Par exemple, dans le cas d'un flux dont la distance moyenne est de 450 km et le do de 200 km. les prix de transport de l'envoi à 200 et 800 km ont"respectivement une élasticité de +0,2 et -0,2 par rapport à do.

# II) Analyse qualitative :

1°) trafics entre la France, la Belgique et les Pays-Bas :

Ces trafics représentent un marché homogène où la fixation;des prix est libre et les distances sont comparables à celle du trafic intérieur français.

Le source statistique qui est le sondage au l $\lambda_{\rm 10e}$ fait sur les feuilles de routes internationales en 83 et en 84, et le do choisir est de 250 km. On analyse le coût pour les chargeurs par le niveau du'prix à la tonne, et la rémunération du transporteur par le niveau du prix au kilomètre.

#### Une rémunération FAK

L'écart entre le rémunération de la classe 1 et la rémunération moyenne est au plus de 9 % ; cette différence de 9 % s'expliquant par un potentiel de fret favorable traduit par un poids moyen de l'envoi important (classe 1 Pays-Bas import) <

La regession linéaire faite entre le niveau du prix au kilomètre et le poids moyen de l'envoi montre que la rémunération de la classe 1 est assez proche de la . rémunération de l'ensemble.

# Effet du potentiel de fret

Le trafic avec la Belgique est équilibré, alors qu'avec les Pays-Bas lé ratio de tonnage export/import des de -(17) % : il en résulte une baisse de la rénumération à l'export de l'ordre de (4) % et une hausse du prix à la tonne de '.. l'ordre de (15) % consécutive à la baisse du poids moyen de l'envoi. Par contre avec la Belgique la rémunération moyenne des transporteurs est équilibrée dans les deux sens. Donc si une surcapacité fait baisser modérement la rémunération du transporteur, la diminution du poids moyen du chargement augmente très sensiblement le coût pour le chargeur. L'observation des résultats conduit donc à penser que la classe tarifaire et le poids moyen du chargement sont les paramètres explicatifs du niveau du

Il est donnée à titre indicatif l'élasticité du niveau du prix à la tonne par rapport au poids moyen du chargement. Ces résultats des classes 3 et 4 ne sont pas significatifs car les poids moyens sont trop proches. Mais la comparaison des niveaux de prix calculés et des niveaux de prix réels est très encourageante. Une étude plus approfondie devrait donc permettre de modéiiser. le prix .à la tonne en fonction de la distance, du poids moyen du chargement et de le classe tarifaire.

2°) Comparaison TRM - trafic international :

Nous prenons une distance de prise en charge de 18D km.

- les résultats de l'enquête TRM donnent des prix unitaires en zone longue pour les 17 tonnes et plus de 55 centimes pour le chapitre 9, 44 centimes pour le chapitre 0 et 1, 39,3 centimes pour le chapitre 8 et 37 centimes pour les pondéreux (chapitre 2, 3, 4, 5, 6, 7) ; on en déduit les niveaux de prix suivants :

37,4 centimes, 30,6 centimes, 27,4 centimes, 24,4 centimes.

Si maintenant on essaye d'affecter une classe tarifaire international à chaque secteur NST, en prenant 40 centimes en classe 1, 27,2 centimes en classe 2 et 20 centimes en classe  $3$  et 4, on obtient suivant la classification précédente  $38,7$ centimes (chapitre 9), 32,6 centimes (chapitre  $0$  , 1), 26,5 (chapitre 8), et 20,9 centimes (chapitre 2, 3, 4, 5, 6, 7) .

• En conclusion on peut dire qu'il n'y a pas de différence de prix pour le chapitre 9 avec le prix international ; mais qu'en gros les pondéreux seraient 17 % plus chers en trafic intérieur.

Par ce calcul on s'aperçoit aussi qu'aucune comparaison ne peut être sérieusement faite, si ls correspondance n'est pas établie entre les positions NST (3), et les classes tarifaires.

Une conséquence pratique sera qu'on obtiendra une minoration du chiffre d'affaire du transport d'acheminement portuaire en minorant de 17 % le prix des pondéreux et de 45 % le chapitre 0 à 1'export car il comprend des céréales qui appartiennent à ls classe tarifaire 3.

1 L

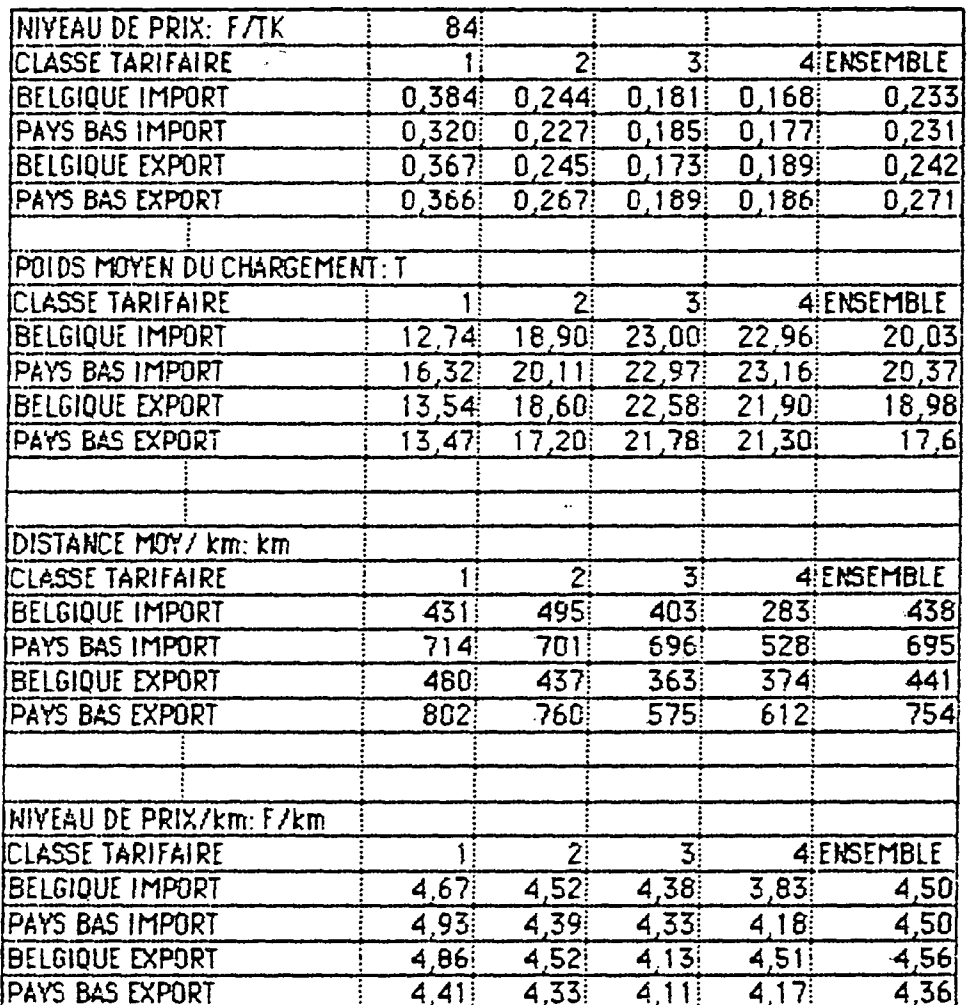

# TRAFIC FRANCE BELGIQUE, FRANCE PAYS BAS

 $\frac{1}{2}$ 

# TRAFIC FRANCE BELGIQUE, FRANCE PAYS BAS

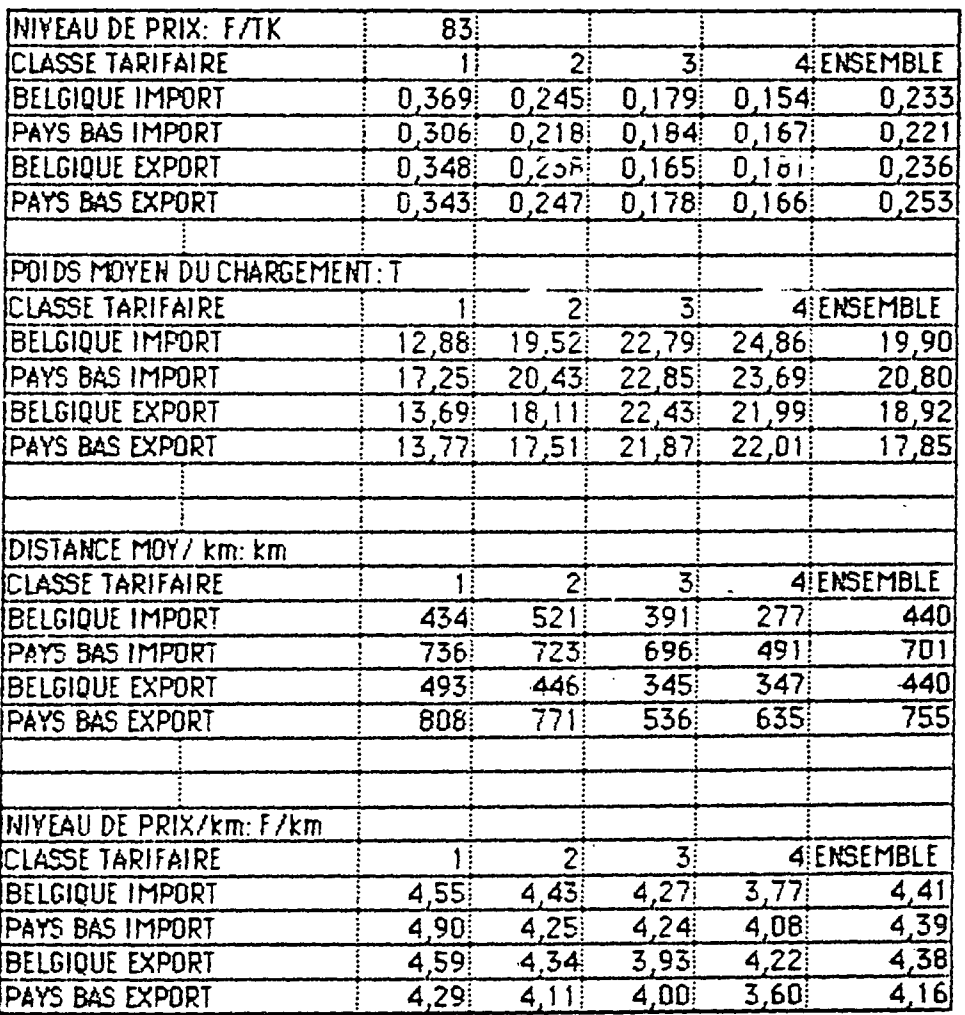

# CALCUL DE L'ELASTICITE DU PRIX PAR RAPPORT AU POIDS MOYEN DE L'ENYOI

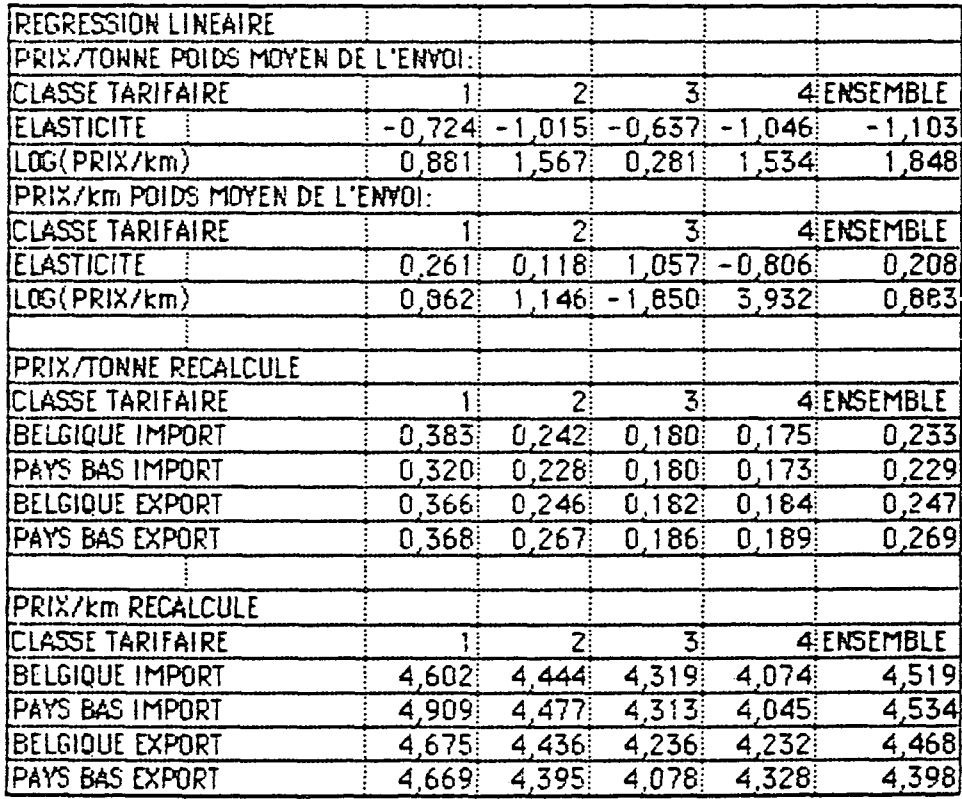

 $\frac{1}{2}$ 

III) Analyse quantitative :

II est présenté et justifié dans cette partie les formules qui on été utilisées pour valoriser les flux. Les prix unitaires pour les 17 tonnes et plus données par TRM ont été légèrement recalculés pour intégrer le chapitre 7 avec les chapitres 2, 3, 4, 5, 6. Les prix unitaires sont la base des calculs suivants :

a) zone longue :

nous prenons do = 165 km et nous obtenons les résultats suivants pour le niweau de prix :

chapitre  $0, 1 : 31, 4$  centimes / TK. chapitre 2, 3, 4, 5, 6, 7 : 25,1 centimes / TK chapitre  $8$  : 26,1 centimes / TK chapitre 9 : 38.4 centimes / TK

d'après les résultats ci-dessus, nous prenons comme minoration :

chapitre 0 :  $-$  à l'export 21,7 centimes / TK - à 1'import 31,4 centimes / TK

chapitre 1 : 31,4 centimes / TK chapitre 2, 3, 4, 5, 6, 7 : 21 centimes / TK chapitre 8 : 28,1 centimes / TK chapitre 9 : 36.4 centimes / TK

b) zone courte :

pour obtenir le prix en zone courte on écrit que le prix è 200 kilomètres est identique suivant la formule en zone courte et la formule en zone longue. On obtient alors :

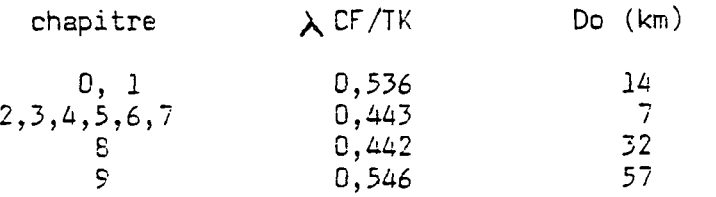

Nous remarquons au passage, les différences de distance de prise en charge entre les vracs et le chapitre 9 qui traduisent peut-être des conditions d'exploitation différentes (chargement rapide/chargement lent navette/tournée de camionage).

La minoration donne :

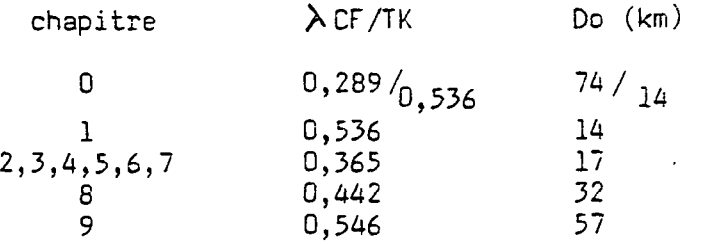

 $-15$ 

Mais en zone courte l'incertitude tient non seulement aux prix mais aussi aux distances ; il faut en effet choisir une distance de transport à l'intérieur du département du port.

Pour l'exploitation, il a été pris une distance égale à la distance moyenne de transport entre 0 et 100 kilomètres pour chaque chapitre NST :

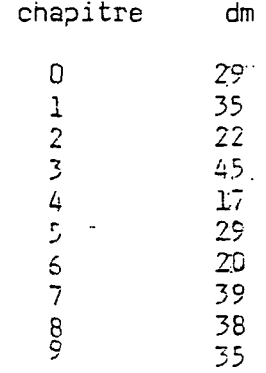

Le prix majorant s'obtient finalement par le choix du prix le plus élevée s la distance moyenne considérée, et le prix minorant de la même manière.

## c) cas du conteneur :

II n'a pas été choisi de faire une étude spécifique de le chaîne de transport du conteneur. Les prix ne correspondent qu'au prix de traction ; il n'a pas été fait de partage entre la part de transport qui payaient les compagnies maritimes et la part que paye le chargeur ( carrier haulage/ merchant haulage)

Enfin il semblerait d'après les professionnels que le transporteur perçoive presque systématiquement le prix du retour è vide. 3e me suis tenu personnellement à une exploitation spécifique de l'enquête TRM sur les conteneurs où les prix-intèbrent les retours à vide. Les tonnages sont ici des tonnages bruts, il sera donc établi plus loin un ratio tonnage brut sur tonnage net.: les distances sont les êistances en charge.

L'exploitation donne trois tranches de distance et trois prix moyens a le tonne ; on peut donc modélis. er les prix à la tonne brute par deux segments de droite. Le premier commence è 0 et va jusqu'à la distance moyenne de la deuxième tranche de distance, soit 137 kilomètres : le deuxième commence à 137 kilomètres. Dr. obtient les paramètres :

#### PI, Dl et P2, D2

-: Il estitrès intéressant de remarquer quelle niveau du prix au kilomètre au dessus de 220 km avec do = 250 km est presque identique aux niveaux de prix trouvés en trafic international ; nous possédons donc là des prix de marché. Enfin on peut voir que le poids moyen du conteneur passe de 22 tonnes à 15 tonnes au-delà de 220 km. On doit aussi chercher la distance moyenne de transport de la tonne brute entre 0 et 1Q0 kilomètres pour valoriser les flux entre le port et son département.

1 Y

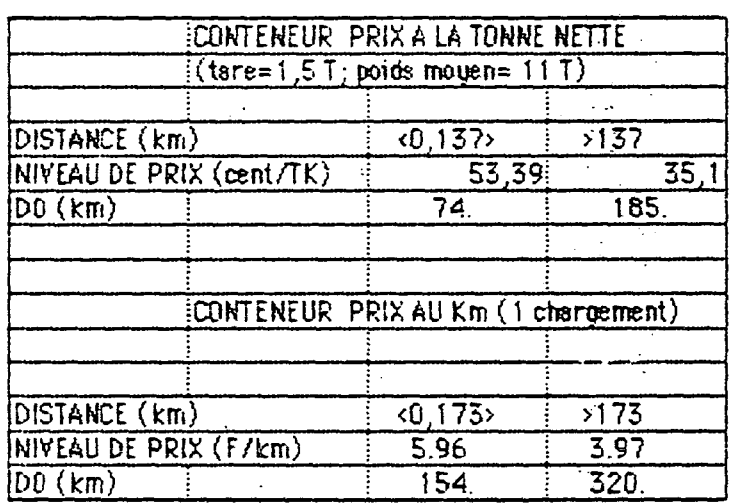

Il a été retenu dans le modèle une distance de 35 km. Le passage de la tonne<br>brute à la tonne nette se fait par un ratio, énal à l 136 dere le ... (chargement 11 T + tare 1.5 T /  $\epsilon$ hs  $\mathcal{L} = \mathcal{L} \cup \mathcal{L}$ 

# IV) Conclusion :

Nous avons vu que pour obtenir des formules de prix, il suffisait que les statistiques donnent le tonnage et les tonne-kilomètres sur la plage de distance où est défini le prix moyen, pour les marchandises considérées. Mais il y a deux exigences supplémentaires. Premièrement il faut être capable de comparer ce niveau de prix à d'autres niveaux de prix, provenant de trafics différents par leurs distances moyennes et le poids moyen de leurs envois ; la connaissance du poids moyen de l'envoi est donc nécessaire., Deuxièmement, il faut que .nos formules de prix tiennent compte du potentiel de fret sur certaines relations privilégiées ; la encore il faudra modeli ser le prix à la tonne en fonction du poids moyen de l'envoi, et connaître ce -poids moyen pour les relations privilégiées.

# C) Les .sources :

En dehors des informations ponctuelles que des professionnels peuvent donner, il existe deux sources d'information qui sont sous la forme de bases de données informatisées. C'est d'une part l'enquête TRM dans SITRAM. et d'autres part la base de données SATURNE, issue d'un échantillon des feuilles de route.

I) l'enquête TRM :

L'enquête répond à toutes nos exigences et à de plus l'avantage de couvrir toutes les plages de distance. Son exploitation nécessitera la constitution de classes tarifaires pour permettre des comparaisons avec le TRO et le trafic international il conviendra d'établir alors une table de passage entre ces classes tarifaires et la position NST.

Les inconvénients de l'enquête sont les suivants :

les incertitudes quant à la fiabilité des données sur les prix

Le manque de précision des origines et destination. Le niveau géographique le plus fins- est le département ; il aurait été interposant de descendre au niveau du canton pour avoir des caractéristiques du trafic originaire des ports.

l'honnêteté des réponses des transporteurs. Comme toute enquête de l'administration, nous risquons d'avoir une image de la réglementation.

#### II) ls base de dcnnées SATURNE :

i—^te statistique donne, pour ce qui nous concerne, les mêmes types de renseignements qur TRM (tonnage, TK, poids moyen, facturation). Elle présente deux inconvénients par rapport à TRM :

premièrement, elle ne recouvre pas les trajets entre 0 et 150 kilomètres.

deuxièmement, la classification de marchandise s'arrête au groupe NST (2chiffres),' empêchant ainsi une bonne compatibilité entre le fichier des douanes et les formules de prix.

 $21$ 

Par contre elle est plus fine géographiquement que TRM puisque l'on descend ici jusqu'au canton. Enfin elle utilise la classification de la TRO et la classification internationale, ce qui rend les comparaisons plus faciles avec le trafic international.

D) proposition de méthode :

Cette méthode n'utiliserait que les données de TRM.

I) actions préliminaires :

- définir une table de passage entre les positions NST et les 3 classes tarifaires internationales.

- ctablir un modèle de prix à la tonne en fonction de la distance de la classe tarifaire internationale, et du poids moyen de l'envoi. On utilisera l'analyse des feuilles de route internationales faite par la DTT

- diviser les marchandises en 2 groupes :

1°) les marchandises sur lesquelles la TRO ne s'applique pas, et celles sur lesquelles elle s'applique et est appliquée effectivement. C'est le groupe I

2°) les marchandises sur lesquelles la TRO n'est vraisemblablement pas respectée : groupe II

Il s'avérera peut être nécessaire de considérer des couples (relationmarchandise) plutôt que des marchandises.

II) marchandises du groupe I :

- établir les formules de prix par position NST

- établir les niveaux de prix par' classe internationale;pour les marchandises du groupe I

- établir les niveaux de prix par classe internationale pour les marchandises du groupe I entre les départements des ports et les autres départements.

- déduire des coefficients de pondérations par relation.

III) marchandises du groupe II : .

- établir les formules de prix par position NST

- établir le poids moyen des envoi par classe internationale pour les marchandises du groupe II entre les départements des ports et les autres départements

- en déduire un prix à la tonne représentatif du prix de marché.

IV) trafic intra-départemental :

- établir des facturations moyennes à la tonne pour chaque département de port et pour chaque-position NST.

 $22$ 

#### Statistiques et prix ferroviaires

## A) le trafic non conteneurisé :

 $23$ 

Les prix ferroviaires sont d'une grande complexité car ils font intervenir beaucoup de paramètres, et parce qu'il existe d'autres agents que le chargeur et la SNCF, ce sont les propriétaires de wagon P, les coopératives, les groupeurs... Le fichier SNCF reflète assez bien cette complexité, mais pour des raisons de secret commercial les statistiques de prix ne permettent pes d'exploiter toutes ces données. En pratique la SNCF donne ses recettes nettes par classe tarifaire et c'est tout. La validité des formules de prix sera limitée car :

1°) on ne tiendra pas compte de paramètre essentiels comme le régime de transport (RD, RA, train complet...)

2°) parce qu'on n'aure aucune idée, de la recette des auxiliaires de transport, en particulier des propriétaires de wagons de particulier.

On a schématisé les rapports entre le chargeur, la SNCF et le propriétaire de wagons de particulier en disant que : .

- le chargeur paye la recette nette plus les redevances des wagons de particulier.

-la société propriétaire de wagons P touche les redevances.

- le SNCF touche les recettes nettes.

Ce schéma est très simpliste car tous les cas de figure sont possibles. Dans le cas du transport de produits pétroliers, le tarif SNCF ne comprend par la mise à disposition de wagons, le chargeur louant directement le wagon à une société de location. Dans le trafic de la SGW, certains chargeurs sont propriétaires de leurs wagons; ils touchent à ce titre une partie des redevances. L'importance des redevances se mesure par le fait aue le produit moyen à la TK est de 25 centimes, et la redevance moyenne de 5 centimes.

#### Calcul des formules tarifaires' :

Le base de tout calcul est l'établissement des recettes brutes en additionnant aux recettes nettes les redevances des wagons P. réparties par classe tarifaire. Cette répartition s'opère en tenant compte des tonnages et TK réalisés par les wagon P.

Nous pouvons essayer aussi de tenir compte du régime d'acheminement en définissant 2 prix :

- un prix pour les trains entiers et un prix pour le reste ; en supposant que l'un est de 20 % en dessous de l'autre et en connaissant les tonnages, et les TK transportés dans les 2 régimes, on calcule les niveaux de prix des 2 régimes. Mais cette méthode est un pis-aller qui ne saurait remplacer des statistiques de prix.

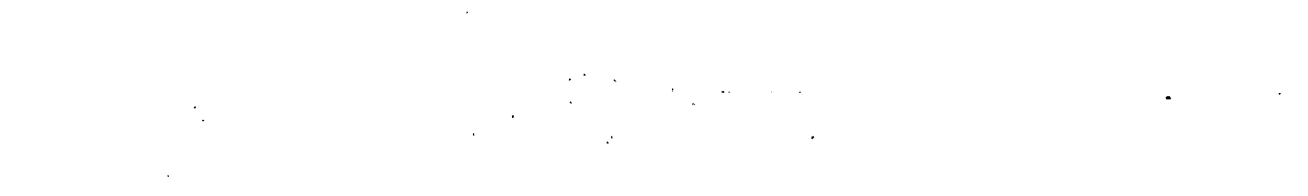

 $\sim 10$ 

 $\langle \sigma_{\rm{eff}} \rangle_{\rm{G}}$ 

 $\mathcal{A}^{\mathcal{I}}$ 

 $\mathcal{L}^{\mathcal{L}}$ 

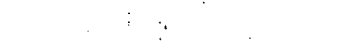

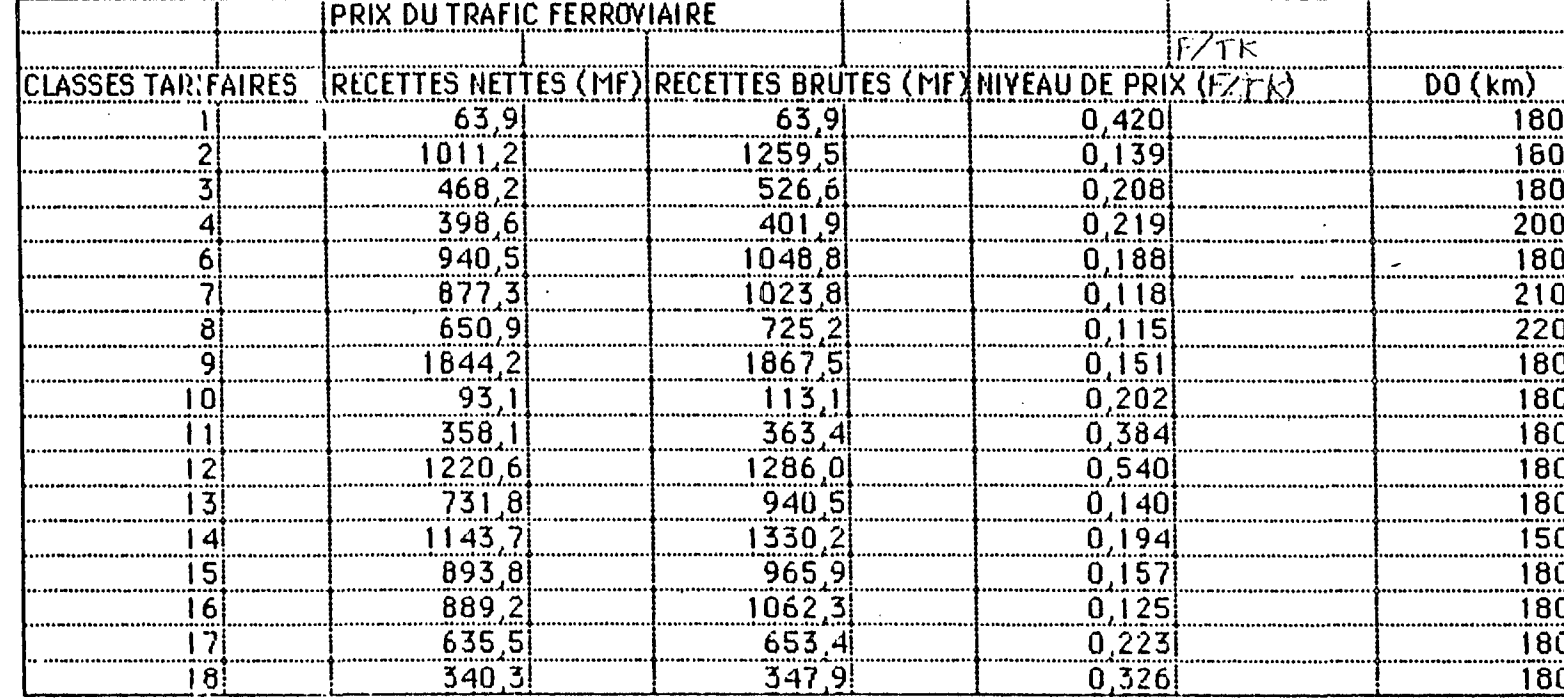

 $\mathcal{L}_{\text{eff}}$ 

 $\Delta$  $\omega$ 

# B ) Le trafic conteneurisé

Les recettes de la CNC ne distinguent pas le trafic des conteneurs vides, du trafic des conteneurs pleins. Pour avoir une estimation de la recette sur le trafic des conteneurs pleins on peut appliquer les formules de prix de la route :

**X,**

# Statistiques et prix de la voie d'eau

L'ONN fournit un prix moyen è la TK pour chaque chapitre NST. L'Observatoire des cotations données par l'ONN pour les 20 premiers trafics du modèle laisse penser que ls distance de prise en charge est faible.

 $\mathbf{r}$ 

Pour les trafics détournés, il doit être possible d'obtenir des cotations par la CFNR .

## Chapitre 111

# LE MODELE ET LES RESULTATS

La construction du modèle obéit à 3 objectifs :

- obtenir une première estimation de la DNAP
- expérimenter la méthode
- déterminer les flux susceptibles d'être étudiés au cas par cas.

#### A) Le choix des variables;

# 1) Les données physiques :

Le base du modèle est constituée de deux extraits du fichier des douanes ; le premier correspond au trafic intérieur, le deuxième au trafic détourné. Malheureusement, seul le premier extrait a été exploité.

Le choix des variables obéissait à deux impératifs :

- ne pas dépasser un certain volume d'enregistrements.

- avoir des variables suffisamment fines pour être compatibles avec des distances significatives.

#### Le choix des points frontières :

- En trafic intérieur 16 points ont été choisis de manière à représenter 90% du tonnage des vracs, 90 % du tonnage des marchandises diverses, à 1'import comme à 1'export.

Pour la voie navigable et le pipe-line, seuls 6 parts autonomes ont été retenus.

Pour le trafic détourné, on a pris 3 pays de détournement (Belgique, Pays-bas, RFA) et 8 points frontières correspondant aux départementsfrontaliers. Le critère de détournement est celui de l'évaluation de la part du trafic détourné par les ports étrangés faite sur SITRAM.

#### Le choix des modes :

Pour pouvoir avoir des tonnages comparables à ceux des statistiques portuaires il e été choisi tous les modes c'est à dire route, fer, voie navigable, pipe-line, frontalier . Finalement les variables ont été

o o e / © o o

- en trafic intérieur : le mode, le conditionnement (conteneurisé oy pas) le sens le point frontière, l'origine ou la destination en France, et la marchandise.

Pour le trafic détourné ce sont les mêmes variables plus le pays le moins lointain d'origine ou de destination et le pavillon.

On peut résumer ces choix par les tableaux suivants : trafic intérieur

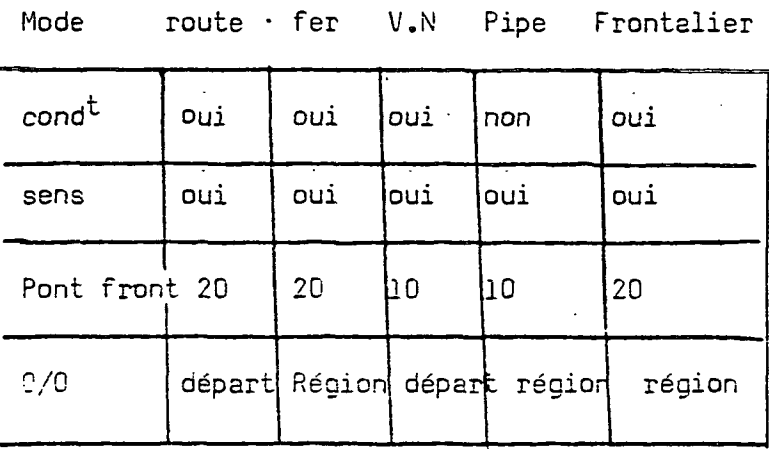

marchan- NST1 NST2 N5T2 NST2 NST1 dises

Trafic détourné

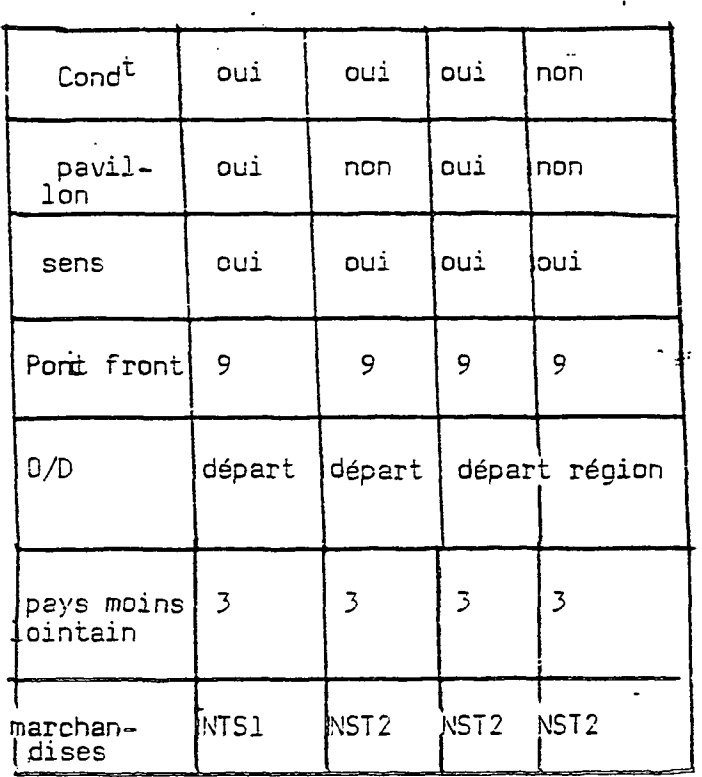

Mode  $\qquad$  route fer  $V \cdot N$  Pipe  $\mathbb{R}_{\times}$ 

•••/•• •

 $27$ 

On voit donc que pour limiter le nombre d'enregistrement, un choix a été opéré entre la précision géographique et la précision sur les marchandises. Ce choix s'est avéré inutile car le nombre d'enregistrements non nuls est 10 fois inférieurs au nombre d'enregistrement théoriques. Il est de plus très pénalisant pour les résultats car un enregistrement d'un mode ne représente pas la même quantité d'information qu'un enregistrement d'un autre mode. Aussi si les variables géographiques de la route perment-elles d'évaluer les recettes du trafic régional, le fer doit se limiter au trafic supra-régional.

En conclusion, il est recommandé de choisir des variables identiques pour chaque mode.

 $2E$ 

# - Le choix des distances

II a été saisi les distances T.R.O. entre chaque port et chaque préfecture de département. Pour le fer, la distance"d'un port et d'une région est obtenue, en considérant la distance entre le port et la préfecture de • la région. Si la distance T.R.O. ne s'écarte pas trop de la distance SNCE, il n'en est plus de même des distances fluniales ; ainsi Paris et le Havre sont distants par route de 220 kilomètres, alors que par voie d'eau, ils le sont de 310. Par conséquent l'utilisation du distancier T.R.O. pour la voie navigable ne donnera qu'un ordre de grandeur de la recette.

## II ) Jes prix

#### - la route

Les résultats du chapitre II ont été utilisés pour établir deux systèmes de prix. Le premier système est directement issu de T.R.M. et est censé<br>représenter des prix hauts ; on suppose en effet que le transporteur qui pratique des prix non réglementaires ne le dit pas. Le deuxième système est issu du premier en modifiant les prix moyens en zone longue là où il se pourrait que le règlementation ne soit pas suivie, et en prenant des prix moyens issus du trafic international. Dans le modèle le chapitre 0 à l'exportation, et les chapitres 2, 3, 4, 5, 6, et 7 ont été minorés. Cependant, cette minoration en zone courte conduit à une majoration des prix à courte distance, car les prix moyens en zone courte restent constants. Les prix moyens sont ceux des véhicules de 17 tonnes et plus de charge utile ; ils sont répartis en 4 classes : chapitre 0,1, chipitres 2, 3, 4, 5, 6, 7, chapitre 8 et chapitre 9. Les prix du transport de conteneurs sont issus d'une exploitation spécifique du T.R.M. Le ratio tonne brute/tonne nette est de 1,432

#### Le fer

Il a d'abord été établi une correspondance entre les groupes NST et les 18 classes tarifiaires ; il s'est alors avéré que la finesse des groupes était insuffisante.

Les formules de prix ont été calculées avec la méthode du chapitre II en ajoutant aux recettes nettes, les redevances versées aux propriétaires de wagon P.

On a ensuite considéré qu'il y avait 2 tarifs différents de 20 %. Pour tenir compte de la particularité du trafic portuaire, il a été choisi le tarif bas (-20 %) dans les classes où le pourcentage de tonnage en train entier est supérieur à 20 % ; dans les autres cas c'est le tarif moyen qui a été pris. Il est sûr que l'utilisation du fichier SNCF de SITRAM éviterait cet artifice.

Pour le conteneur, l'inadéquation les variables du fichier des douanes et des terifs OND a conduit a utiliser les tarifs routiers. Le chapitre II justifie en partie ce choix. Nous obtenons donc des recettes inexactes, mais qui permettent tant de même de comparer l'activité routière et l'activité ferroviaire pour les conteneurs.

Les frais de rupture de charge n'ont pas été pris en compte, mais il ne devrait pas être difficile de les rapporter à la tonne transportée.

## La Voie navigable

Les prix du fer ont été gardés pour classer les trafics de la voie navigable par ordre d'importance décroissant . Les cotations fournies par L'ONN sur les 20 premiers trafics donnent une recette de 36 millions de francs ; puisque ces trafics représentent 75% de la recette totale, on peut estimer cette recette à 48 millions de francs.

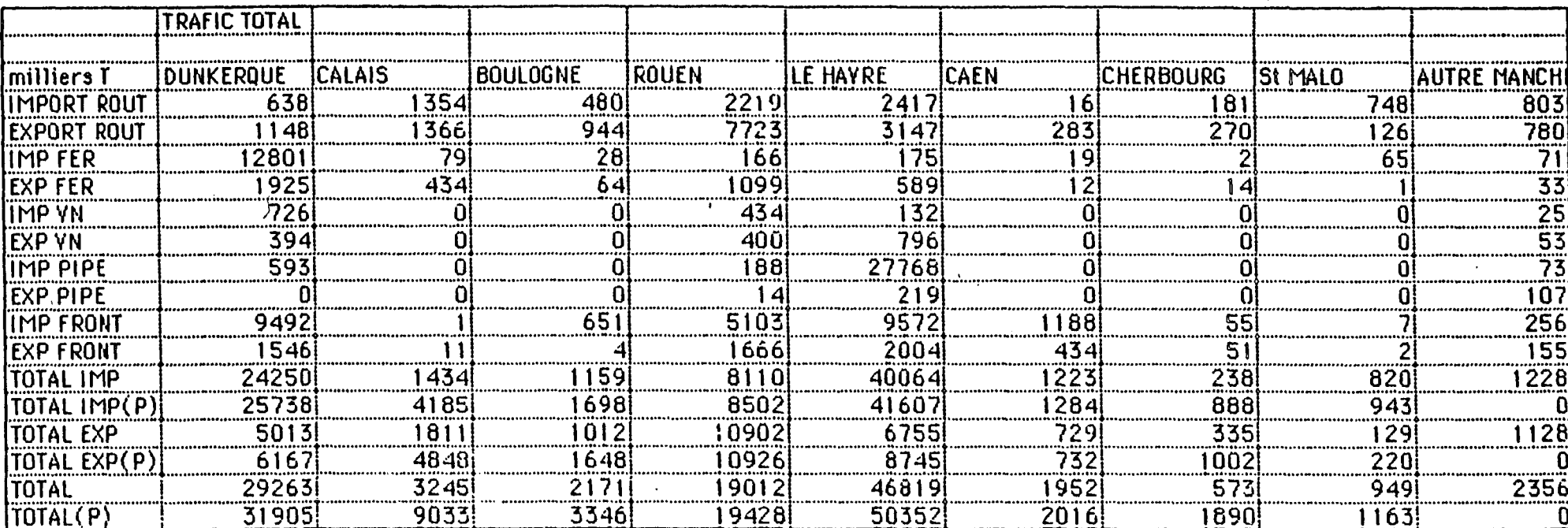

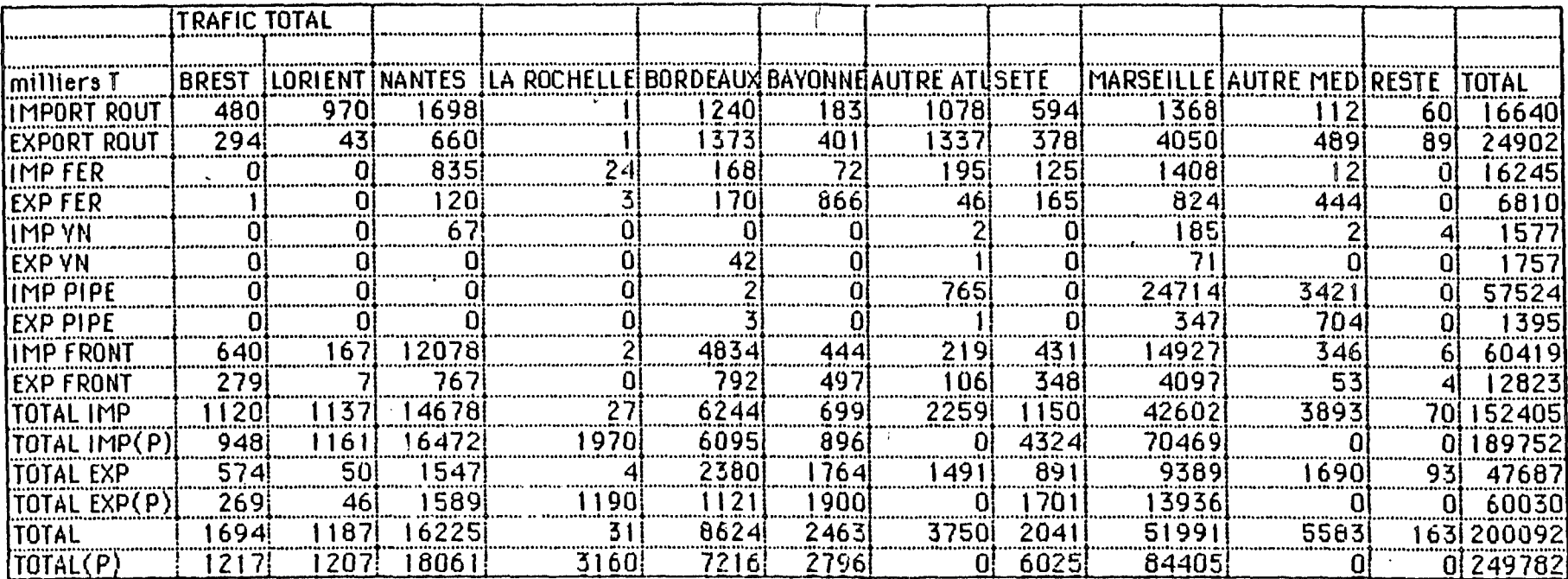

 $\int_{t}^{T}$  ,

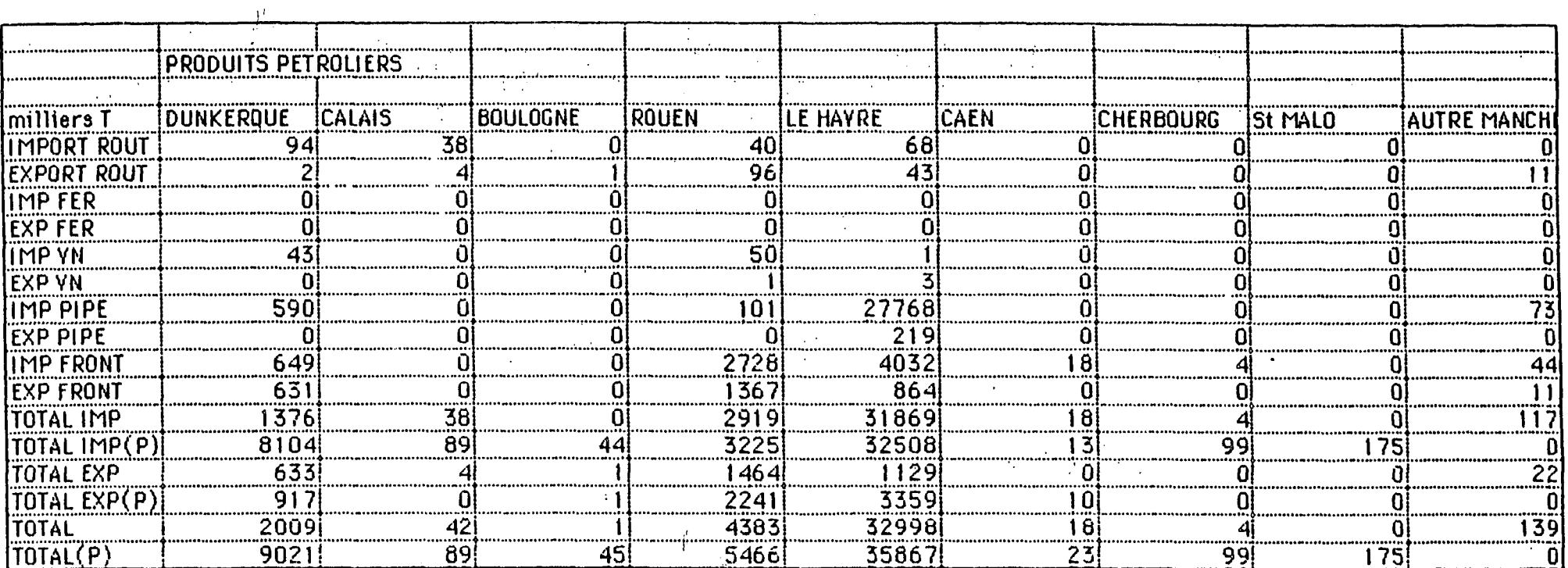

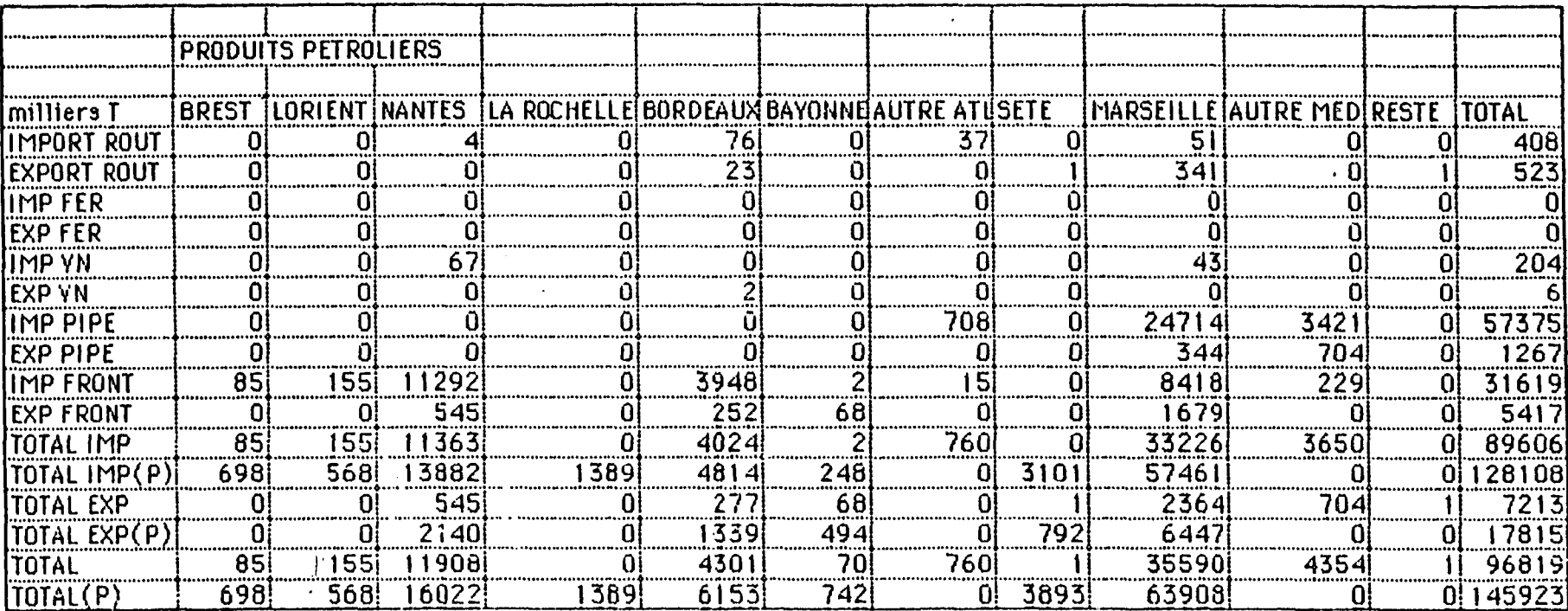

 $\frac{1}{2}$ 

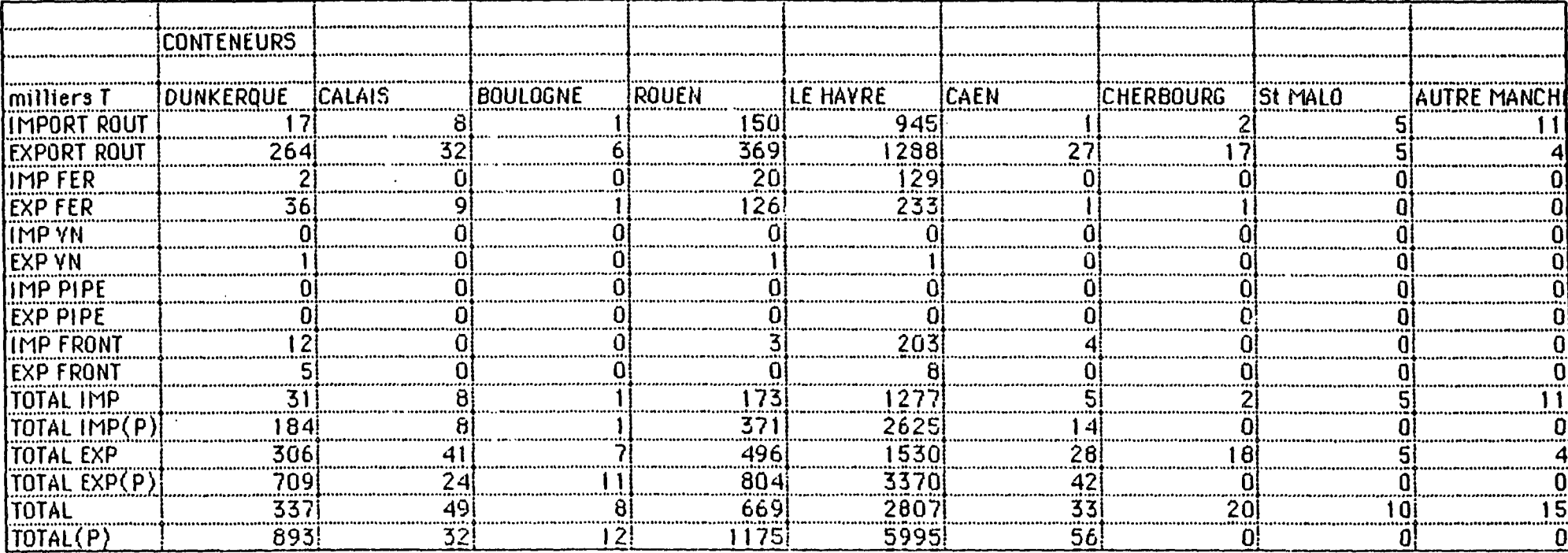

 $\mathcal{F}_{\text{max}}$ 

 $\frac{\Lambda\Lambda}{\sigma_{\rm c}}$ 

 $\mathbf{I}$ 

 $\ddot{\phi}$ 

....

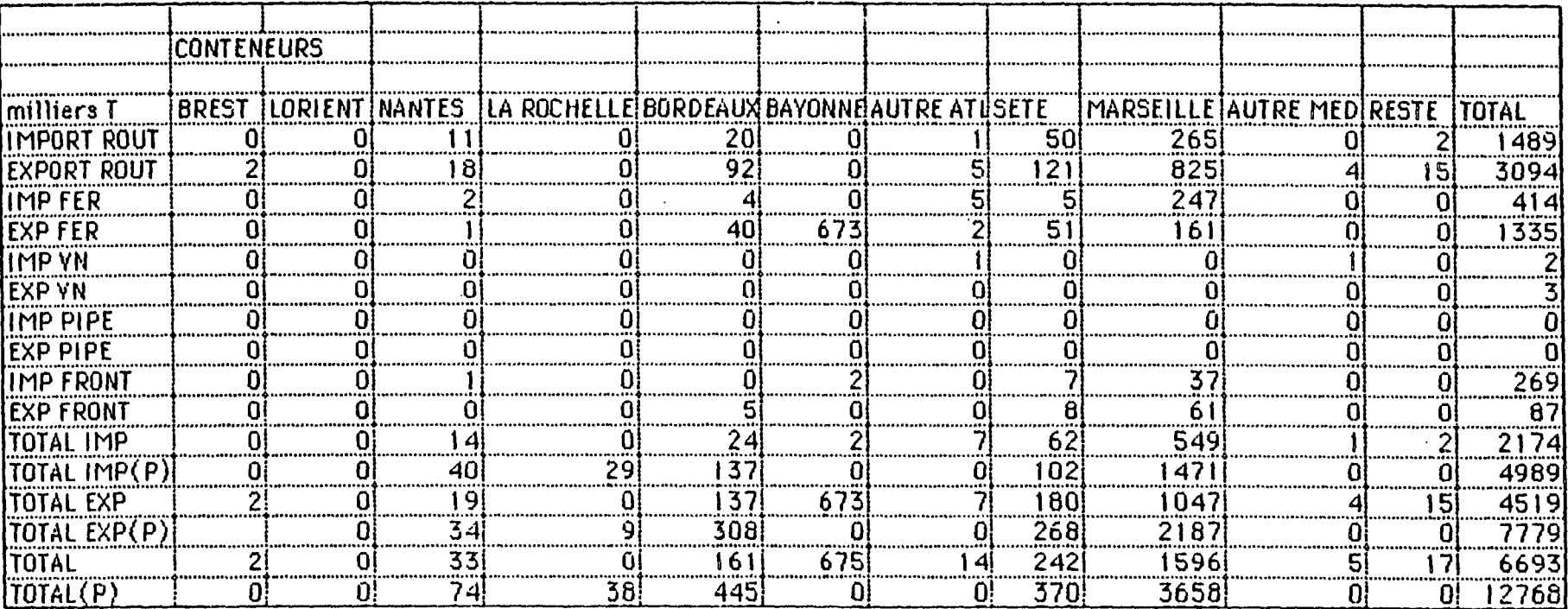

 $\tilde{z}$   $\tilde{\zeta}$ 

#### B) - RESULTATS :

a de la composición de la producción de la composición de la composición de la composición de la composición d<br>La composición de la composición de la composición de la composición de la composición de la composición de la

1/ Comparaison avec les statistiques portuaires :

1°/ Comparaison globale :

Il ne servirait à rien de chercher une grande précision  $sr$  les prix, si les statistiques donnaient des volumes de trafic incorrects. En 1984 le fichier des douanes donne un trafic international de 200 millions de tonnes les statistiques portuaires comptabilisent 250 millions de tonnes pour le trafic international des ports métropolitains.Ces statistiques ne mesurant pas ls même chose, il faut se demander quelle est la part de la différence explicable par le transit et les tares.

Les transit les plus importants proviennent du transit des produits pétroliers par Marseille. Le P.A.!"., donne 19 millions de tonnes de transit par le pipe-line sud-européen, et 5 millions de tonnes éclatés par lesfeeders Le trafic maritime d'intercontainer serait de 3,2 millions de tonnes.

Les taux sont difficiles \* évaluer. On peut chercher à estimer les tares pour les trafics RO-RO. Si on fait l'hypothèse que la care représente un sixième du., poids brut, les tares du trafic RO-RO glélèveraient à quatre millions de tonnes. Ce chiffre paraît raisonnable  $\tilde{par}$  la comparaison des seules tares du port de Marseille (1,7 millions de tonnes).

Ce sont donc au moins 37 millions de tonnes qui seraient expliquées par le transit et les tares. La différence est ainsi ramenée à 5,5  $\%$ ; est-ce satisfaisant ?

Il n'a pas été possible de répondre de manière définitive a cette question, mais nous allons apporter deux éléments de réponse.

Pour les produits pétroliers la différence entre les statistiques . douanières et portuaires est de 49 millions de tonnes. Ce résultat est satisfaisant dans le sens où ce sont les produits pétroliers qui expliqueraient la différence entre les deux statistiques. Mais ce chiffre est inquiétant car il implique que les statistiques douanières sont plus élevées que les statistiques portuaires pour certains produits : sinon les tares auraient un poids négligeable.

Pour les trafics conteneurisés. les ports affichent 12,6 millions de tonnes et les douanes 6,7 millions de tonnes. La différence est dûe à  $\overline{3}$ facteurs : les tares,le transit, les conteneurs LCL. Pour les tares les statistiques portuaires de 1983 donnent un ratio tonnage brut par tonnage net de 1,25. Le tonnaae net serait donc de 10,2 millions de tonnes en 1984.

Selon la CNC 3,8 millions de tonnes ont transité par les ports français. Que penser de ce chiffre quand ls CNC compte 2,12 millions de tonnes acheminées vers les ports et les douanes seulement 1,78 (19 % de moins), l'estimation du transit se fers donc en minaurant de 19 % les 3,8 millions de tonnes ; le transit est donc estimé à  $3,2$  millions de tonnes. Finalement le chiffre des douanes conduit à un trafic portuaire de 9,8 millions de tonnes (nettes), soit une différence de 4 %.

En conclusion la différence globale entre les statistiques portuaires et le fichier des douanes est relativement faible. Mais comme le trafic par route fer et voie navigable ne représente que 35 % du tonnage, rien ne nous prouve que la différence sur ces trois modes n'est pas de 20 %. Cependant, les résultats des trafics conteneurisés laissent penser que la réalité n'est pas si défavorable.

 $\cdots$  /  $\cdots$ 

 $37$ 

## 2°/ Comparaison port par port :

II s'agit de vérifier que le découpage de la frontière maritime est correct ; c'est-è-dire que les points-frontière "reste" ( (Autre Manche, Autre Attlantique. Autre Méditerranée, Reste) ne sont pas trop importants, et que la différence pour chaque port entre le fichier des douanes et les statistiques portuaires reste explicable.

#### Les restes :

Les restes représentent 11,8 millions de tonnes, soit 6 % du total. Malheureusement, leur répartition modale est assez fâcheuse ; ainsi ils'représentent pour la route 5,2 millions de tonnes soit 12,5 % du trafic. Il semble oue cet accident soit dû à la mauvaise définition du port de La Rochelle.

## Les ports :

Le transit des produits pétroliers permet de ramener à 12 % la différence entre les statistiques portuaires et douanières ; ce ratio sera retenu pour définir la différence maximum admissible. Ce critère permet de classer les ports en 3 catégories : ceux pour lesquels la différence est admissible (catégorie I), ceux pour lesquels elle n'est pas admissible mais explicable (catégorie 11), enfin ceux pour lesquels la-différence n'est ni explicable, ni admissible (catégorie III).

#### Catégorie I :

Cette catégorie regroupe les ports de Dunkerquë, Rouen, Le Havre, Caen, Lorient, Nantes et Marseille (en additionnant le transit- pétrolier). Cette catégorie représente 83 % du tonnage. •

#### Catégorie II :

Nous trouvons les ports à fort trafic RO-RQ : Calais, Boulogne; Cherbourg.

#### Catéaorie III :

Cette catégorie regroupe les ports de St-Malo, Brest, LE Rochelle, Bordeaux. Bayonne et Sète. Cette catégorie représente 5 % du tonnage. Les différences sont particulièrement fortes pour Le Rochelle et Sète ; il semble que La Pallice ait été oublié.

# II - Analyse des trafics :

j °/ En termes physiques :

- Les trafics intra-régionaux sont très importants puisqu'ils représent 68.7 % du tonnage du trafic intérieur.

- Les détournements de trafics ont le même ordre de grandeur que le trafic supra-régional : 14 millions de tonnes contre 19 millions.

- En trafic supre-régional la route réalise 70 % desTK, le trafic conteneurisé 21 %.

 $\ldots/$  ...

- Le voie navigable est négligeable en trafic intérieur.

# スタ

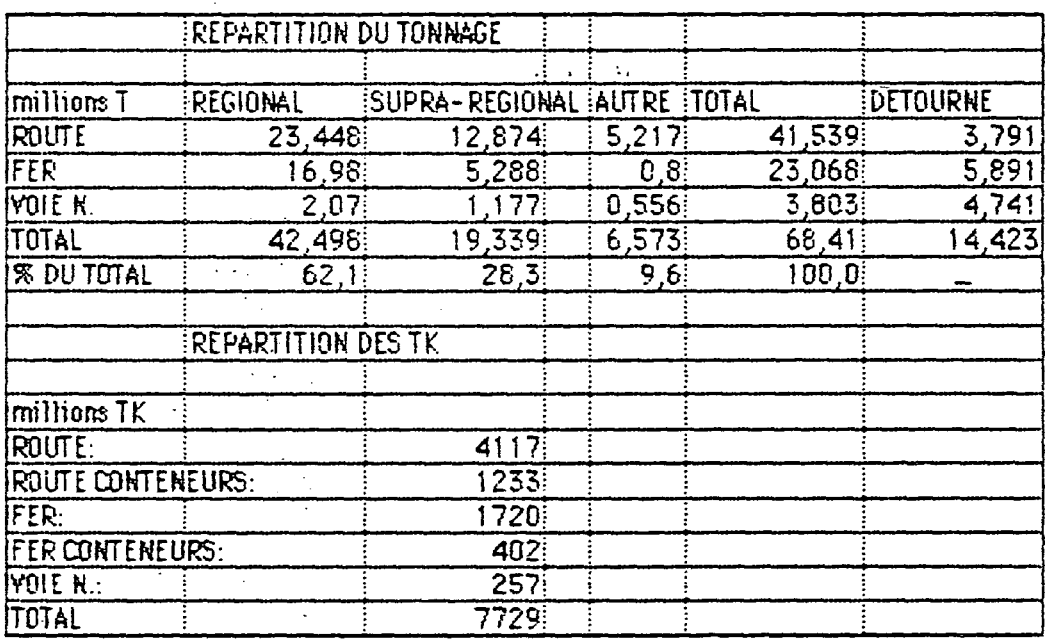

 $\sim$   $_{\star}$ 

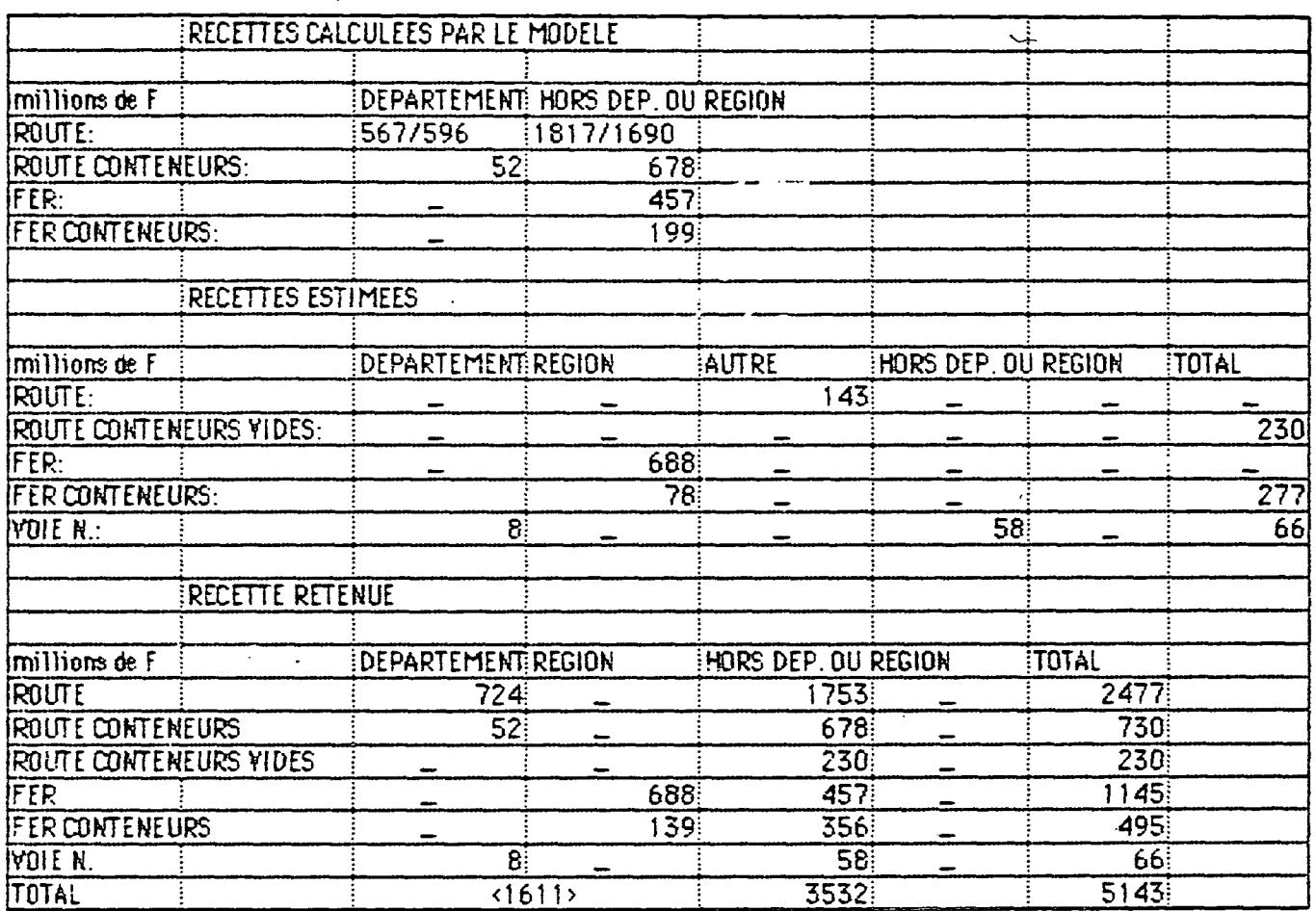

 $40$ 

## 2º/ En termes de recettes :

- Les deux hypothèses de prix conduisent à des recettes totales très proches puisque leur différence n'est que de 4 %.

On note que le trafic départemental représente le quart des recettes. Il a été supposé que les trafics "autres" étaient des trafics départementaux, ils ont donc été valorisés au prix moyen de 27,3 francs par tonne.

#### - Le fer non conteneurisé :

La recette totale serait de 457 millions de francs pour  $4,4$  millions de tonnes de marchandises transportées en trafic supra-régional. Les prix moyens sont donc de 104 F/T et de 26,6 centimes/TK. Les prix moyens SNCF correspondant à une distance moyenne identique  $(391 \text{ km})$  sont  $111\text{F}/\text{T}$  et 29,8 centi mes/TK.

## - Trafic conteneurisé (fer + route) :

Le choix d'une distance moyenne régionale de 90 kilomètres permet d'estimer la recette régionale sur le trafic conteneurisé. Ainsi l'application des prix de le route conduit à une recette totale de 731 millions de francs pour le route, et 277 millions de francs pour le fer.

De son côté, la CNC annonce une recette de 520 millions de francs, prestations annexes comprises, aont environ 495 millions de francs pour le transport ; cette recette se rapportant à un trafic de 2,126 millions de tonnes. Comment expliquer cet écart ?

Si on suppose que ie fichier des douanes a ignoré 19 % du trafic (2,126/1,76) et que la CMC transporte autant de conteneurs vides que de conteneurs pleins, on arrive à une recette de 560 millions de francs (en taxant les conteneurs vides à 70 %). Autrement dit l'information de ls CNC ne confirme pas et n'infirme pas les formules de prix. Une seule chose est sûre, il manque des données sur les conteneurs vides.

Estimation de la dépense des usagers pour le trafic non détourné :

Recettes connues ou calculées par le modèle :

Route : 2337 MF Route, conteneurs pleins : 731 MF Fer, trafic supra-régional : 457 MF Fer conteneur : 495 MF Voie navigable supra-réaionale : 48 MF Total": 4067 MF

Recettes estimées :

Route, point-frontière "autre" : 27,3F/T X 5.217 : 143 MF Fer, trafic régional : 40,5F/T X 16,98 MT - 688 MF Route conteneurs vides :  $731\text{MF}$  X 0,7 X 0,54 = 275 MF

On suppose 35 % de conteneurs vides taxés à 70 %  $(0,54 = 0.35/0.65)$ .

 $\ldots$  /  $\ldots$ 

Voie navigable trafic départemental : 1,638. MTX 12F/T = 20 MF.

Total des recettes estimées : 1126 MF Dépense des usagers, trafic intérieur : 5200 MF.

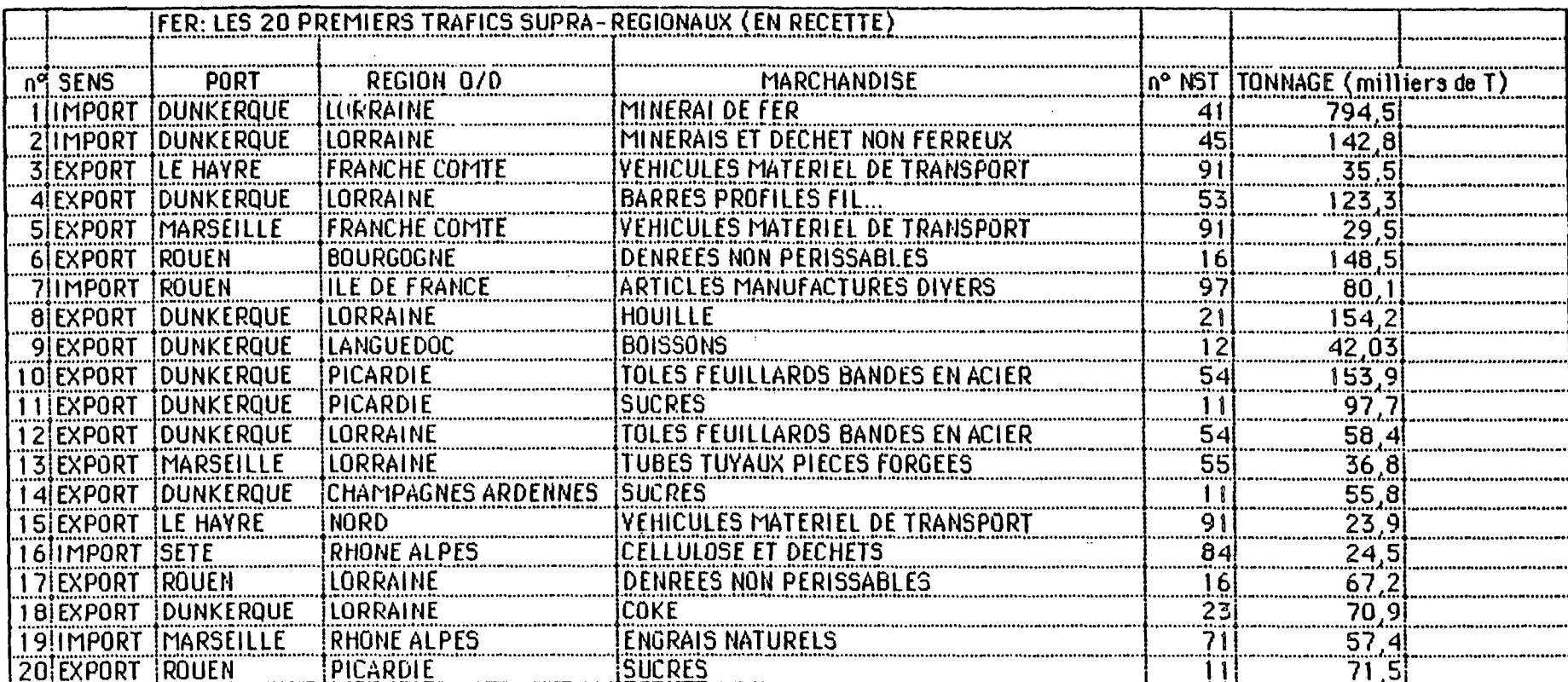

 $\mathbb{R}^{\mathcal{T}}$ 

# TABLEAUX DE REPARTITION DES RECETTES EN Fci DU Nbre D'ENREGISTREMENTS

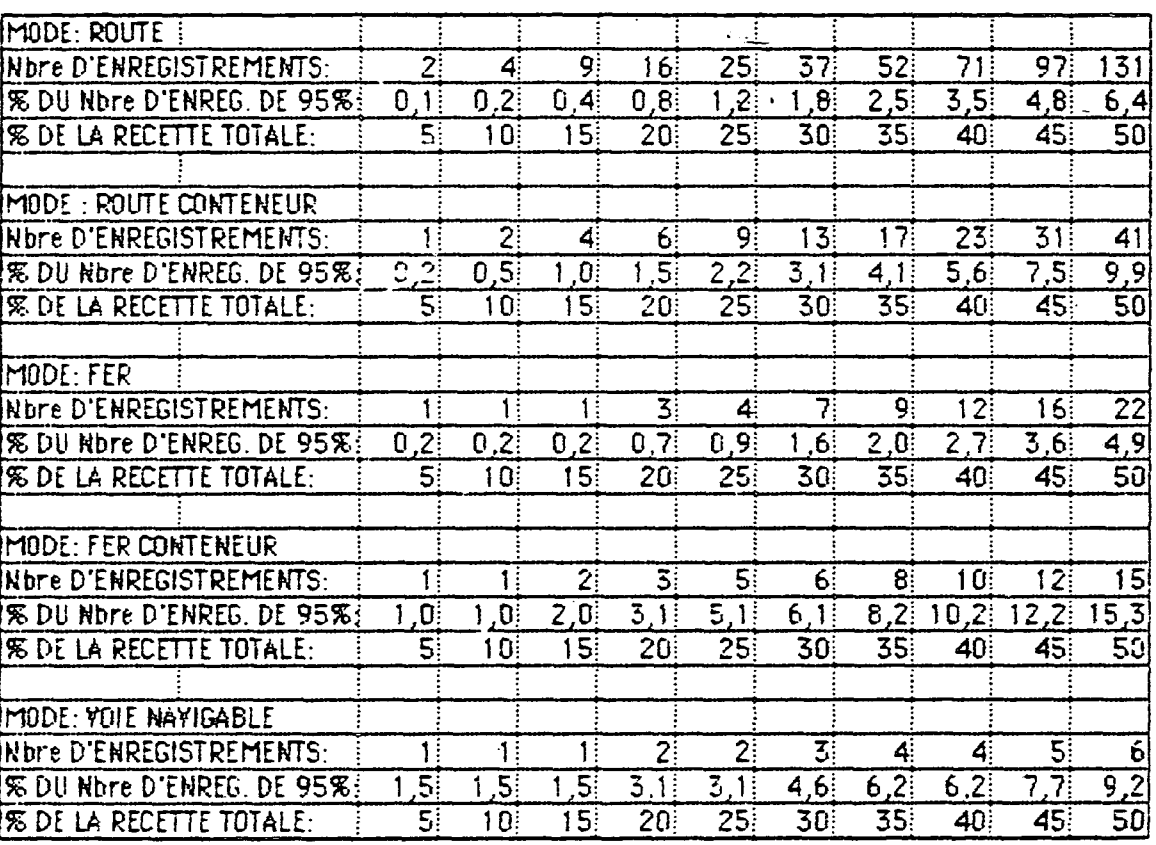

# TABLEAUX DE REPARTITION DES RECETTES EN Fct DU Nbre D'ENREGISTREMENTS

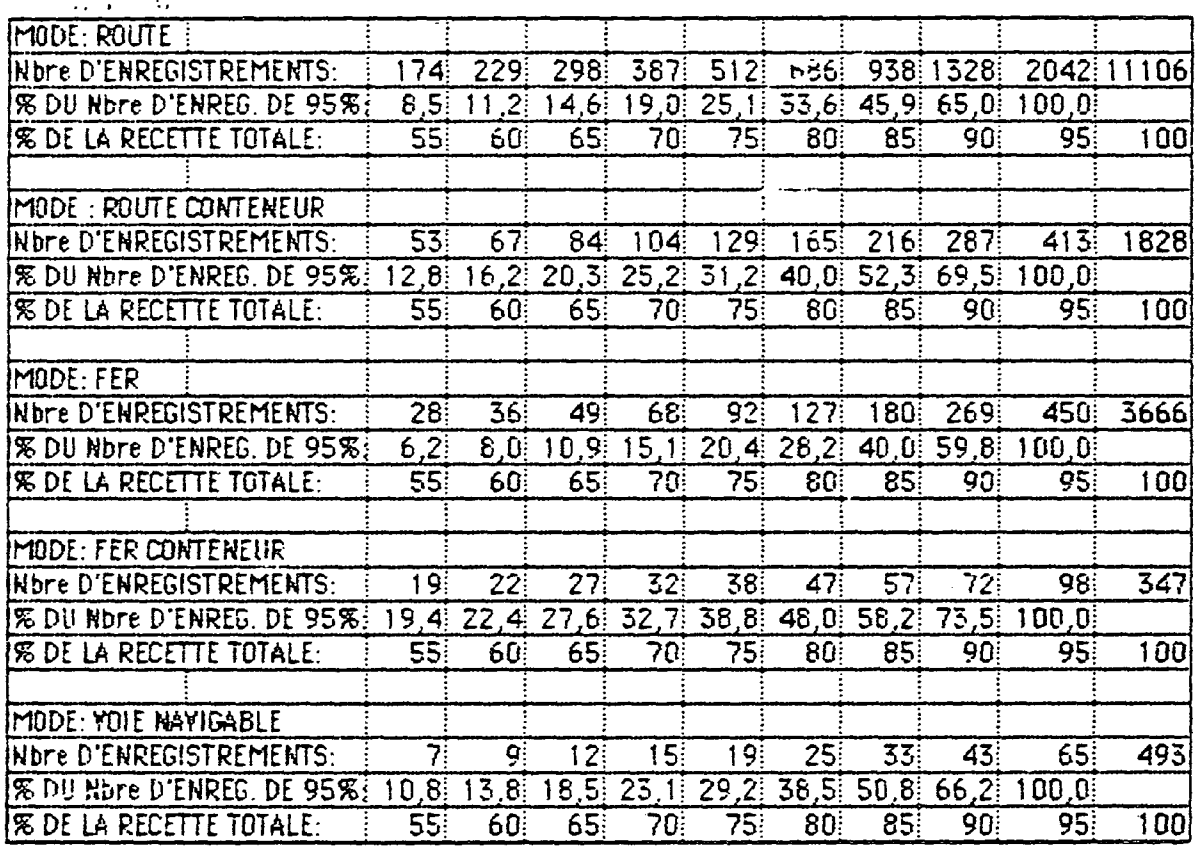

# III - Conséquences sur la méthode trafic départemental, trafic régional :

L'importance du trafic départemental pour la route (581 MF) et régional pour le fer (688 MF) oblige à traiter les petites distances avec soin. Pour le fer, il suffit d'utiliser le fichier SNCF car il donne les TK ; pour la route il faut réaliser une exploitation spécifique de TRM pour calculer des prix moyens à la tonne dans les départements des ports.

#### Trafic conteneurisé :

La DNAP ne peut souffrir d'avoir une imprécision de 100 poste qui représente 28 % des recettes. Il faut donc acquérir plus d'information, en particulier sur les conteneurs vides.

La T.R.O. :

L'hypothèse de non-respect de la réglementation sur les pondéreux a eu relativement peu d'influence ; on peut donc utiliser les statistiques de prix sans scrupule.

## IV - Analyse détaillée :

Un des intérêts du modèle est de pouvoir affecter une recette à un trafic, donc de pouvoir classer les trafics par ordre d'importance. Ce classement permet de retenir les trafics ou groupes de trafic les plus importants pour en faire une étude approfondie.

## Identification du flux :

Le principe de l'identification est qu'en nombre réduit d'information peut suffir à distinguer toutes les caractéristiques d'un trafic, c'est-è-dire la désignation complète de la marchandise, le lieu d'expédition ou de réception, le nom du chargeur. C'est ce principe qui est utilisé pour l'analyse détaillée du flux, car une source statistique trop précise multiplierait le nombre des trafics. L'identification suppose des trafics très concentrés : c'est le cas du fer. Le tableau ci-contre montre que l'on reconnaît très bien les trafics ferroviaires de Peugeot, et de la sidérurgie lorraine.

#### Répartition des enregistrements :

La base de l'analyse détaillée est l'examen des courbes de répartition qui donnent la fraction de la recette expliquée par un nombre d'enregistrements donné. Ainsi 1,8 % des enregistrements du fer explique 70 % des recettes, 19 trafics de la voie navigable expliquent 75 % des recettes.

Bien qu'en théorie l'analyse détaillée des trafics soit séduisante, son application pose des problèmes. Parmi les 20 premiers enregistrements de la voie navigable, l'ONN n'a pu reconnaître qu'un flux important, car la concentration des enregistrements n'est pas-synonime de concentration des trafics, l'interrogation de quelques clients importants de la SNCF a certes donné des cotations réelles pour quelques trafics, mais leur utilisation est difficile : en effet il n'est pas possible de se servir à moitié des statistiques de recette de la SNCF, et à moitié d'informations ponctuelles, sous peine de vider les prix moyens de leur sens. CONCLUSIO N

 $46$ 

En fin de compte cette étude a permis de définir les liens entre les statistiques physiques et les recettes ; elle a aussi mis en évidence les lacunes statistiques sur les auxiliaires de transport, et sur les trafics de conteneurs. Il n'a pas été possible de soumettre ces travaux aux vérifications nécessaires, il faudra donc le faire, et en tirer les conséquences pour le modèle.

sur le plan théorique, on peut s'interroger sur l'avenir de la DNAP comme base de données. En effet dans tous les cas, les prix sont des prix moyens nationaux, ou des recettes moyennes qui ne tiennent pas compte des particularités des trafics portuaires. Donc les recettes trouvées sont les reflets de la composition des trafics, elles ne donnent aucune information supplémentaire sur les prix. Est-ce rédibitoire ?

Une comparaison-de trafics pourrait peut être se satisfaire d'une vai'DEisation de grandeurs physiques (Tonnes, TK) à la place de recettes exactes.

 $\label{eq:2.1} \frac{1}{\sqrt{2}}\left(\frac{1}{\sqrt{2}}\right)^{2} \left(\frac{1}{\sqrt{2}}\right)^{2} \left(\frac{1}{\sqrt{2}}\right)^{2} \left(\frac{1}{\sqrt{2}}\right)^{2} \left(\frac{1}{\sqrt{2}}\right)^{2} \left(\frac{1}{\sqrt{2}}\right)^{2} \left(\frac{1}{\sqrt{2}}\right)^{2} \left(\frac{1}{\sqrt{2}}\right)^{2} \left(\frac{1}{\sqrt{2}}\right)^{2} \left(\frac{1}{\sqrt{2}}\right)^{2} \left(\frac{1}{\sqrt{2}}\right)^{2} \left(\$ 

 $\frac{1}{2}$ 

 $\label{eq:2.1} \frac{1}{\sqrt{2}}\int_{\mathbb{R}^3}\frac{1}{\sqrt{2}}\left(\frac{1}{\sqrt{2}}\right)^2\frac{1}{\sqrt{2}}\left(\frac{1}{\sqrt{2}}\right)^2\frac{1}{\sqrt{2}}\left(\frac{1}{\sqrt{2}}\right)^2\frac{1}{\sqrt{2}}\left(\frac{1}{\sqrt{2}}\right)^2.$